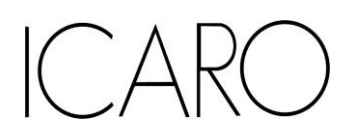

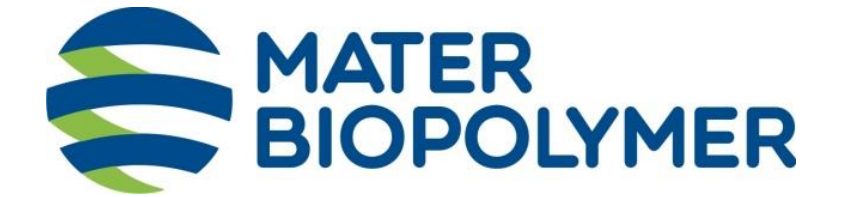

# **Progetto di realizzazione di un nuovo Impianto di Trigenerazione**

# **STUDIO PRELIMINARE AMBIENTALE**

ai sensi dell'art. 19 del D.Lgs. 152/2006 e s.m.i.

**Allegato IV.1 Studio delle Ricadute al suolo delle emissioni in atmosfera**

**Progetto n. 19529I**

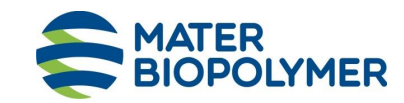

#### **STUDIO PRELIMINARE AMBIENTALE**

Titolo: Allegato IV.1 Studio delle Ricadute al suolo delle emissioni in atmosfera

Progetto n. 195291

#### **INDICE**

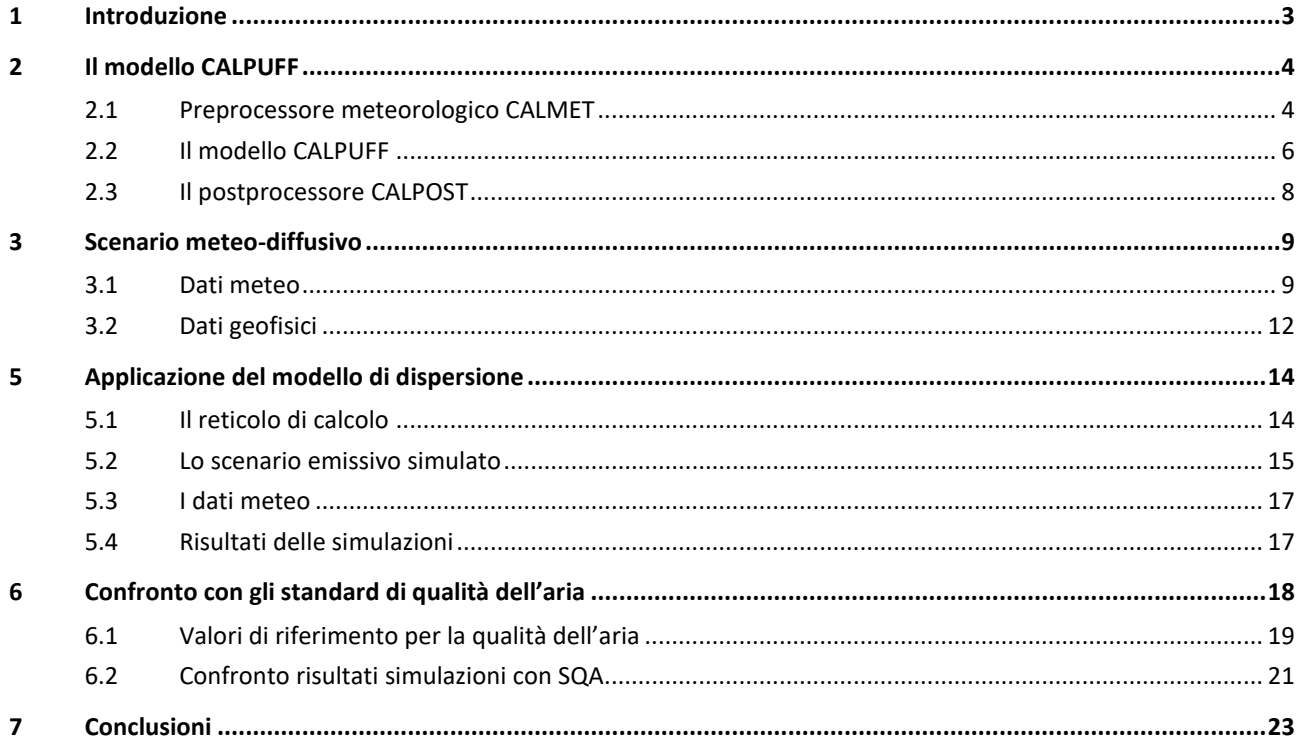

**Appendice I** Mappe delle simulazioni

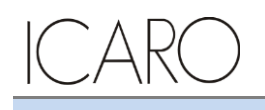

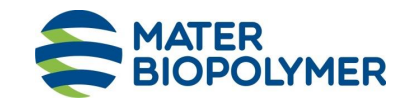

#### **STUDIO PRELIMINARE AMBIENTALE**

**Titolo**: Allegato IV.1 Studio delle Ricadute al suolo delle emissioni in atmosfera **Progetto n.** 19529I

# **1 Introduzione**

Il presente documento costituisce lo studio delle ricadute al suolo delle emissioni in atmosfera dello Stabilimento Mater-Biopolymer di Patrica (FR), predisposto a supporto dello Studio Preliminare Ambientale (SPA) per il progetto di installazione di una nuova sezione di trigenerazione della potenza termica di circa 28 MW, finalizzata alla produzione di energia elettrica (per autoconsumo, con eventuale possibilità di immissione in rete), vapore saturo e acqua refrigerata mediante gruppo frigorifero*.*

Lo studio raccoglie i risultati delle simulazione delle ricadute al suolo dallo stabilimento Mater-Biopolymer, considerando i seguenti assetti di riferimento:

- situazione attuale (ante operam), riferita alla attuale capacità produttiva degli impianti autorizzata AIA (Rif. PIC ID 111/1119 emesso in sede di riesame AIA a valle del progetto "Conversione della linea di produzione BG2 a PBTS")
- situazione futura (post operam), riferita alla capacità produttiva valle della realizzazione dell'intervento in progetto.

Lo studio è stato effettuato con il modello matematico di simulazione CALMET/CALPUFF 5.8 (EPA approved version) attraverso il software CALPUFF View Version 3 (Lakes Environmental) ed i dati meteorologici sono riferiti all'anno 2015.

Al fine di presentare un quadro completo dello scenario emissivo di stabilimento, oltre agli inquinanti strettamente connessi con l'intervento di modifica in progetto (CO e NOx), sono stati considerati più in generale tutti gli inquinanti emessi dallo stabilimento: NOx, Polveri, CO, COT e THF.

Nel seguito sono illustrati i dati di input al modello ed i risultati delle simulazioni svolte, preceduti da una breve descrizione del modello stesso.

Lo studio si conclude con il confronto tra i risultati della simulazione e gli Standard di Qualità dell'Aria applicabili.

In Appendice vengono riportate le mappe delle curve di isoconcentrazione al suolo degli inquinanti modellati (NOx, Polveri, CO, COT e THF) ricavate per interpolazione grafica tra i valori calcolati ai nodi del reticolo di calcolo e contrassegnate dal proprio valore di concentrazione.

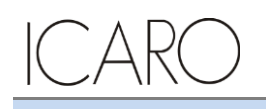

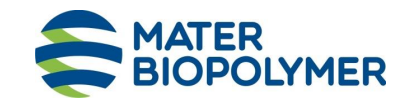

#### **STUDIO PRELIMINARE AMBIENTALE**

**Titolo**: Allegato IV.1 Studio delle Ricadute al suolo delle emissioni in atmosfera **Progetto n.** 19529I

# **2 Il modello CALPUFF**

Il modello CALPUFF è un modello di dispersione Lagrangiano non stazionario "a puff", elaborato da "Sigma Research Corporation" (Earth Tech, Inc.) nel 1990.

Un modello a puff schematizza il comportamento del pennacchio inquinante come la diffusione di nuvole di dimensione finita (PUFF) in cui il pennacchio viene suddiviso e che si muovono individualmente, soggette ad una legge di diffusione gaussiana in un determinato campo di vento.

Le linee generali che hanno guidato lo sviluppo di tale modello sono riassunte di seguito:

- capacità di trattare sorgenti puntuali ed areali variabili nel tempo;
- applicabilità a domini d'indagine sia a grande scala che su piccola scala;
- applicabilità a condizioni meteorologiche non stazionarie ed orografiche complesse;
- possibilità di trattare fenomeni atmosferici di deposizione umida e secca, decadimento, reazione chimica e trasformazione degli inquinanti.

Il sistema di modellizzazione sviluppato è costituito da 3 componenti:

- un processore meteorologico (CALMET) in grado di ricostruire, con cadenza oraria, campi tridimensionali di vento e temperatura, bidimensionali di altre variabili come turbolenza, altezza dello strato di mescolamento ecc;
- un modello di dispersione non stazionario (CALPUFF) che simula il rilascio di inquinanti dalla sorgente come una serie di pacchetti discreti di materiale ("puff") emessi ad intervalli di tempo prestabiliti; CALPUFF può avvalersi dei campi tridimensionali generati da CALMET oppure utilizzare altri formati di dati meteorologici;
- un programma di postprocesso degli output di CALPUFF (CALPOST), che consente di ottenere i formati richiesti dall'utente ed è in grado di interfacciarsi con apposito software per l'elaborazione grafica dei risultati.

Le principali caratteristiche delle tre componenti sopra individuate vengono fornite di seguito.

## **2.1 Preprocessore meteorologico CALMET**

CALMET è un preprocessore meteorologico in grado di riprodurre campi tridimensionali di vento e temperatura, e campi bidimensionali di parametri descrittivi della turbolenza.

CALMET può operare su qualsiasi tipo di dominio, in quanto è in grado di gestire le problematiche inerenti alla presenza di orografia complessa o di interfaccia terra-mare; inoltre questo modello opera anche in presenza di calma di vento.

CALMET consente di tener conto di diverse caratteristiche, quali la pendenza del terreno, la presenza di ostacoli, la presenza di zone marine o corpi d'acqua.

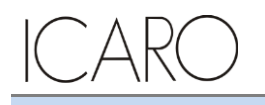

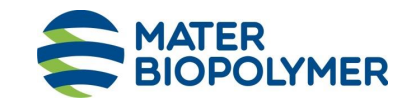

#### **STUDIO PRELIMINARE AMBIENTALE**

**Titolo**: Allegato IV.1 Studio delle Ricadute al suolo delle emissioni in atmosfera **Progetto n.** 19529I

Esso è dotato inoltre di un processore micrometeorologico in grado di calcolare i parametri dispersivi all'interno dello strato limite (CBL) come altezza di miscelamento e coefficienti di dispersione; inoltre calcola internamente la classe di stabilità atmosferica tramite la localizzazione del dominio di calcolo (espressa in coordinate UTM), l'ora del giorno e la copertura nuvolosa.

Per inizializzare CALMET sono necessari i dati delle variabili atmosferiche acquisite da stazioni a terra e dei radiosondaggi, contenenti i profili verticali di temperatura, pressione, ecc.

I files in ingresso richiesti da CALMET sono:

- GEO.DAT: che contiene i dati geofisici relativi alla zona di simulazione, come l'altimetria e l'uso del suolo, nonché alcuni parametri facoltativi quali rugosità, albedo, flusso di calore, ecc. L'altimetria e l'uso del suolo vanno specificati per ogni punto della griglia di calcolo definita sull'area di simulazione;
- SURF.DAT: che contiene i dati meteorologici monitorati dalle stazioni di misura di superficie. Esso contiene informazioni su velocità e direzione del vento, grado di copertura nuvolosa, altezza delle nubi, temperatura dell'aria, umidità relativa, pressione atmosferica;
- UP.DAT: che contiene i dati rilevati dalle stazioni meteorologiche poste in quota. Esso contiene i dati di velocità e direzione del vento, temperatura dell'aria, pressione, umidità relativa e la quota a cui è posta la stazione;
- SEA.DAT: che contiene la stessa tipologia di dati contenuti nel file SURF.DAT ma relativi a stazioni meteorologiche poste in prossimità di zone coperte d'acqua. In particolare devono essere rilevate informazioni come la differenza di temperatura aria-acqua, la temperatura dell'aria, l'umidità relativa e lo strato di rimescolamento al di sopra dell'acqua;
- PRECIPIT.DAT: che contiene i valori di intensità di precipitazione rilevati ogni ora nelle diverse stazioni di misura.

I files così ottenuti vengono gestiti dal file di controllo di CALMET, "CALMET.INP", che viene utilizzato per la simulazione.

In alternativa ai dati meteo completi, superficiali e in quota, possono essere utilizzate serie di dati fornite dall'applicazione del modello climatologico globale MM5 (PSU/NCAR Mesoscale Model, quinta generazione). Questo è infatti un modello non idrostatico, basato sulla risoluzione delle equazioni primitive di bilancio di quantità di moto, materia ed energia, ad area limitata, specificamente sviluppato per la simulazione dei fenomeni atmosferici sulla base delle osservazioni reali ottenute dalle stazioni meteorologiche.

I dati meteorologici del dominio di calcolo vengono poi forniti a CALPUFF mediante il file di output del preprocessore CALMET, il file "CALMET.DAT", composto da 14 gruppi di informazioni riassuntive dei dati di input seguiti dai valori orari che ricostruiscono i campi tridimensionali di vento e di temperatura e quelli bidimensionali di stabilità atmosferica, velocità di attrito al suolo, intensità di precipitazione, umidità relativa.

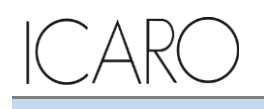

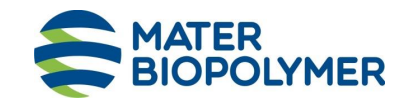

#### **STUDIO PRELIMINARE AMBIENTALE**

**Titolo**: Allegato IV.1 Studio delle Ricadute al suolo delle emissioni in atmosfera **Progetto n.** 19529I

# **2.2 Il modello CALPUFF**

CALPUFF è un modello Lagrangiano Gaussiano a puff, non stazionario, le cui caratteristiche principali sono:

- capacità di trattare sorgenti puntuali, areali, di volume, con caratteristiche variabili nel tempo (flusso di massa dell'inquinante, velocità di uscita dei fumi, temperatura, ecc);
- notevole flessibilità relativamente all'estensione del dominio della simulazione, da poche decine di metri (scala locale) a centinaia di chilometri dalla sorgente (mesoscala);
- possibilità di trattare emissioni odorigene;
- capacità di trattare situazioni meteorologiche variabili e complesse, come calme di vento, parametri dispersivi non omogenei, effetti vicino alla sorgente quali transitional plume rise (innalzamento del plume dalla sorgente), building downwash (effetti locali di turbolenza dovuti alla presenza di ostacoli lungo la direzione del flusso) ecc;
- capacità di trattare situazioni di orografia complessa e caratterizzate da una significativa rugosità, nelle quali gli effetti della fisionomia del terreno influenzano la dispersione degli inquinanti;
- capacità di trattare effetti a lungo raggio quali le trasformazioni chimiche, trasporto sopra l'acqua ed interazione tra zone marine e zone costiere;
- possibilità di applicazione ad inquinanti inerti e polveri, soggetti a rimozione a secco o ad umido e ad inquinanti reagenti: si possono considerare la formazione di inquinanti secondari, in fenomeno di smog fotochimica ecc..

Per poter tener conto della non stazionarietà dei fenomeni, l'emissione di inquinante (plume) viene suddivisa in pacchetti discreti di materiale (puff) la cui forma e dinamica dipendono sia dalle condizioni di rilascio che dalle condizioni meteorologiche locali.

In CALPUFF sono presenti due opzioni per la rappresentazione dei "pacchetti" (Figura 1):

- Puff: elementi gaussiani radiali-simmetrici;
- Slug: elementi non circolari allungati nella direzione del vento.

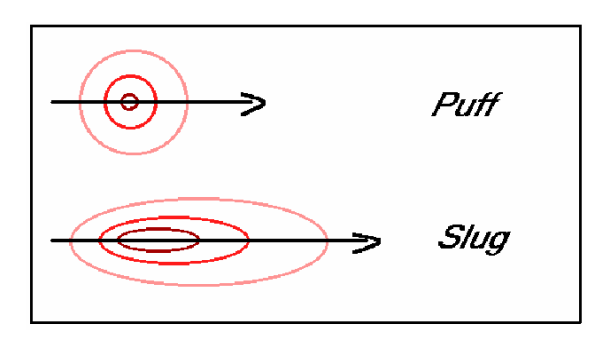

**Figura 1**

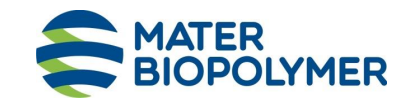

**STUDIO PRELIMINARE AMBIENTALE**

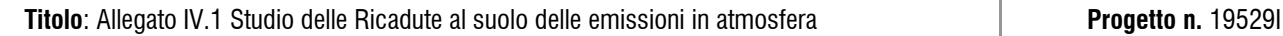

La concentrazione complessiva in un recettore, è quindi calcolata come sommatoria del contributo di tutti gli elementi vicini, considerando la media di tutti gli intervalli temporali (sampling step) contenuti nel periodo di base (basic time step), in genere equivalente ad un'ora.

L'equazione di base per il calcolo del contributo del singolo puff al generico recettore è:

$$
C(0, y, z) = \frac{Q}{(2\pi)^{1.5} \cdot \sigma_x \cdot \sigma_y \cdot \sigma_z} \cdot \exp\left(-\frac{d_a^2}{2 \cdot \sigma_x^2}\right) \cdot \exp\left(-\frac{d_c^2}{2 \cdot \sigma_y^2}\right) \cdot \sum_{-\infty}^{+\infty} \exp\left(-\frac{(H_e + 2 \cdot n \cdot h)^2}{2 \cdot \sigma_z^2}\right)
$$

dove:  $C =$  concentrazione al suolo;

 $Q =$  massa di inquinante del puff;

 $d_a$  =distanza fra il centro del puff e il recettore lungo la direzione del vento;

 $d_c$  = distanza fra il centro del puff e il recettore in direzione ortogonale al vento;

 $\sigma_x$  = deviazione standard della distribuzione gaussiana lungo la direzione del vento;

 $\sigma_y$  = deviazione standard della distribuzione gaussiana in senso perpendicolare alla direzione del vento;

 $\sigma_z$  = deviazione standard della distribuzione gaussiana in senso verticale;

 $H_e$  =altezza effettiva del centro del puff sopra il terreno;

 $h =$  altezza dello strato di miscelamento.

Gli input di CALPUFF sono costituiti da:

- Dati meteorologici e territoriali, che vengono ricavati dal file di output del preprocessore CALMET ("CALMET.DAT"), comprendente i dati orari dei parametri meteorologici, i campi tridimensionali di vento e temperatura, nonché dati geofisici quali altimetria, rugosità del terreno, uso del suolo;
- Dati emissivi, comprendenti le fonti di emissione (schematizzate in sorgenti puntuali, lineari e areali) e i relativi quantitativi di inquinanti emessi.
- Le informazioni principali richieste dal modello sono:
	- Numero e localizzazione delle sorgenti emissive;
	- Caratteristiche geometriche delle sorgenti (ad esempio altezza e diametro nel caso di camini, larghezza e lunghezza delle strade per sorgenti lineari ed estensione delle aree nel caso di sorgenti areali);
	- Temperatura e velocità di uscita dell'effluente;
	- Tipologia e quantità degli inquinanti emessi.

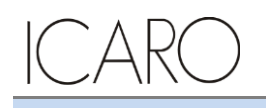

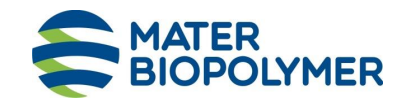

#### **STUDIO PRELIMINARE AMBIENTALE**

Titolo: Allegato IV.1 Studio delle Ricadute al suolo delle emissioni in atmosfera **Progetto n. 19529I** 

### **2.3 Il postprocessore CALPOST**

CALPOST elabora l'output del modello di simulazione CALPUFF costituito da una serie di matrici contenenti i valori orari delle concentrazioni degli inquinanti esaminati in corrispondenza della griglia di calcolo.

La funzione di questo post processore è quella di gestire l'output di CALPUFF in funzione delle proprie esigenze per ricavare i parametri di interesse: ad esempio, i valori di concentrazione massima oraria o di media annua, calcolo dei percentili, ecc.

Inoltre, CALPOST è in grado di produrre file direttamente interfacciabili con programmi di visualizzazione grafica dei risultati delle simulazioni.

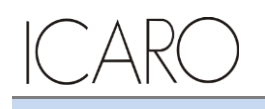

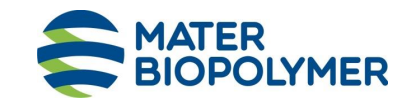

#### **STUDIO PRELIMINARE AMBIENTALE**

**Titolo**: Allegato IV.1 Studio delle Ricadute al suolo delle emissioni in atmosfera **Progetto n.** 19529I

# **3 Scenario meteo-diffusivo**

Il preprocessore CALMET, come già specificato nei paragrafi precedenti, richiede due tipologie di informazioni:

- Dati meteorologici, sia al suolo che in quota;
- Dati geofisici (altimetria e uso del suolo) dell'area in esame.

Per lo svolgimento dell'analisi è stato individuato in un reticolo quadrato di lato 10 km, centrato nell'area occupata dallo stabilimento e avente maglia di 1 km.

### **3.1 Dati meteo**

I dati meteoclimatici necessari per alimentare il modello di simulazione sono costituiti da dati rilevati al suolo e da dati rilevati a diverse quote, costituiti nello specifico da dati meteorologici in quota (pressione, altezza, temperatura, velocità e direzione del vento).

Le informazioni in input al modello di simulazione sono costituite dalle serie di dati fornite dall'applicazione del modello climatologico globale WRF (Weather Research and Forecasting - Nonhydrostatic Mesoscale Model) messo a punto dal NOAA e ricavate per la località di riferimento (Patrica, in corrispondenza del baricentro dello stabilimento) nell'anno 2015.

WRF è un modello di previsione numerica del tempo mesoscala di nuova generazione progettato per le esigenze di ricerca e di previsione operativa atmosferici. È dotato di due nuclei dinamici, un sistema di assimilazione dei dati e un'architettura che facilita il calcolo parallelo e l'estensibilità del sistema.

Il modello propone una vasta gamma di applicazioni meteorologiche con scale diverse da decine di metri a migliaia di chilometri. Lo sviluppo del modello WRF è iniziato negli Stati Uniti d'America nella seconda parte del 1990 a cura di una partnership tra il Centro nazionale di ricerca atmosferica (NCAR), l'Amministrazione nazionale per l'Oceano e l'Atmosfera (rappresentato dai Centri nazionali per la previsione ambientale (NCEP) e dai laboratori di previsione (FSL)), l'Agenzia meteo dell'Aeronautica Militare (AFWA), il Laboratorio di ricerca navale, l'Università di Oklahoma, e la l'Amministrazione di Aviazione Federale (FAA).

Il modello è in grado di generare simulazioni atmosferiche utilizzando dati reali (osservazioni, analisi) ed è attualmente in uso operativo da NCEP, AFWA, e altri centri.

Il sistema WRF contiene due risolutori dinamici: il nucleo ARW (Advanced Research WRF) e il nucleo NMM (Modello mesoscala non idrostatico). Il ARW è stato ampiamente sviluppato e mantenuto dal Laboratorio MMM, mentre il nucleo NMM è stato sviluppato dai Centri nazionali per la previsione ambientale.

Partendo da un dominio di calcolo di 50x50 km, centrato sul baricentro dello stabilimento in esame (coordinate: 41,62083 N, 13,26694 E), il sistema di modellazione ha fornito per l'area in esame i dati riferiti a delle stazioni virtuali disposte lungo una maglia 4x4 km.

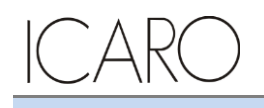

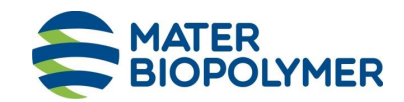

#### **STUDIO PRELIMINARE AMBIENTALE**

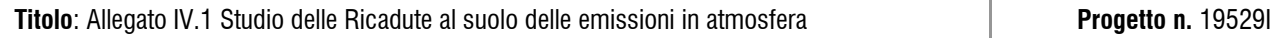

Tali dati, congiuntamente ai dati locali disponibili, sono stati quindi inseriti all'interno del preprocessore meteorologico CALMET, che ha consentito di estrapolare un campo di variabilità per le grandezze meteo su di una maglia più densa (1x1 km).

#### **Anemologia**

Per quanto concerne in particolare le caratteristiche anemologiche dell'area in esame, in figura seguente si riporta la rosa dei venti annuale ricostruita in corrispondenza dello stabilimento Mater-Biopolymer.

A partire dai dati elaborati dal CALMET per l'anno solare 2015, per caratterizzare l'anemologia della zona di interesse, sono stati elaborati la rosa dei venti annuale e la distribuzione di frequenza delle classi di intensità e direzione del vento.

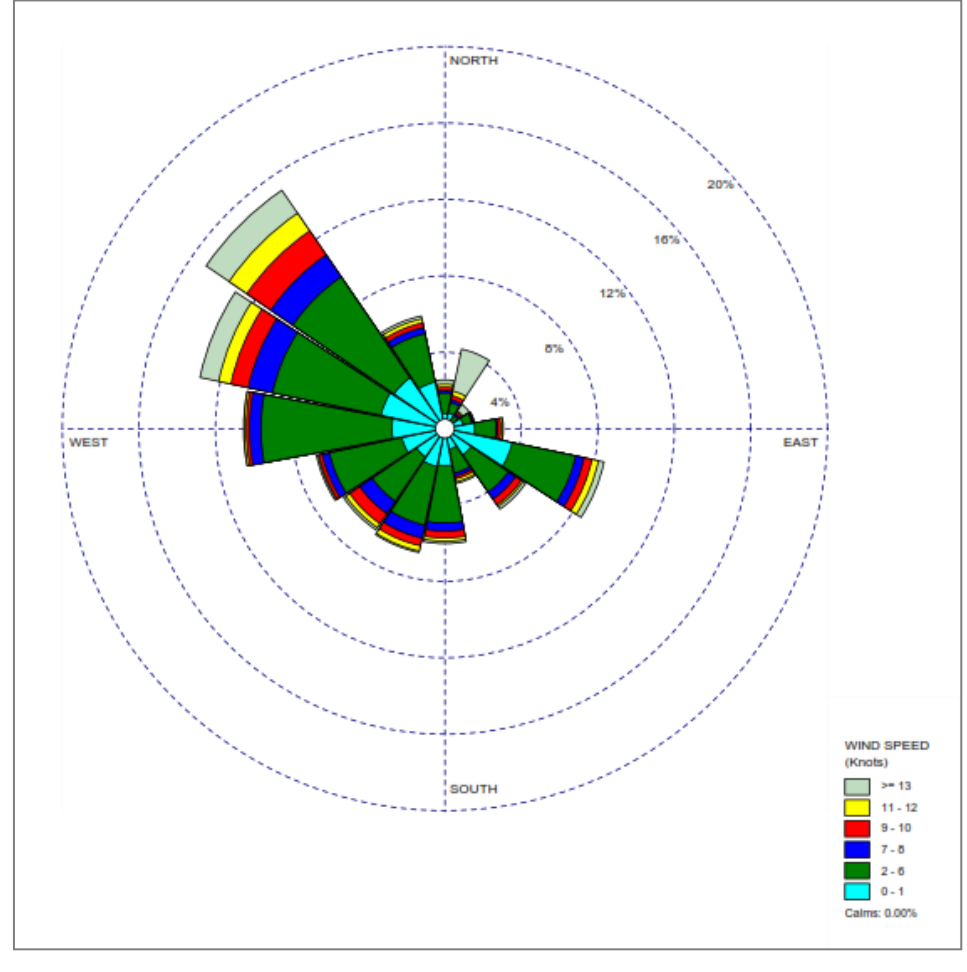

**Figura 2: Rosa venti annuale (modello CALMET - anno 2015) distribuzione annuale direzione del vento [%]**

Come si può osservare dalla rosa dei venti sopra riportata, i venti provengono prevalentemente dal settore Ovest-Nord-Ovest, che assomma quasi il 30% del totale delle osservazioni.

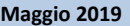

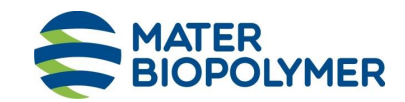

#### **STUDIO PRELIMINARE AMBIENTALE**

**Titolo**: Allegato IV.1 Studio delle Ricadute al suolo delle emissioni in atmosfera **Progetto n.** 19529I

Per quanto concerne le velocità, lungo la direzione prevalente del vento si osserva la preponderanza di basse velocità (venti compresi tra 1 e 3 m/s).

La distribuzione in frequenza delle velocità riportata nella successiva figura conferma la grande prevalenza dei venti compresi tra 1 e 3 m/s che complessivamente, rappresentano il 45% del totale delle osservazioni, cui seguono venti compresi inferiori a 0.5 m/s che contribuiscono per circa il 31% e venti compresi tra 3 e 4 m/s, con circa il 7.5%.

Venti più forti (con velocità superiore a 4.5 m/s) non rappresentano una percentuale significativa dell'assetto anemologico dell'area, in quanto nel complesso assommano circa il 16% del totale delle osservazioni; dall'osservazione della rosa dei venti si evince che questi seguono l'andamento della direzione prevalente di direzione del vento, provenienti dal settore Ovest-Nord-Ovest.

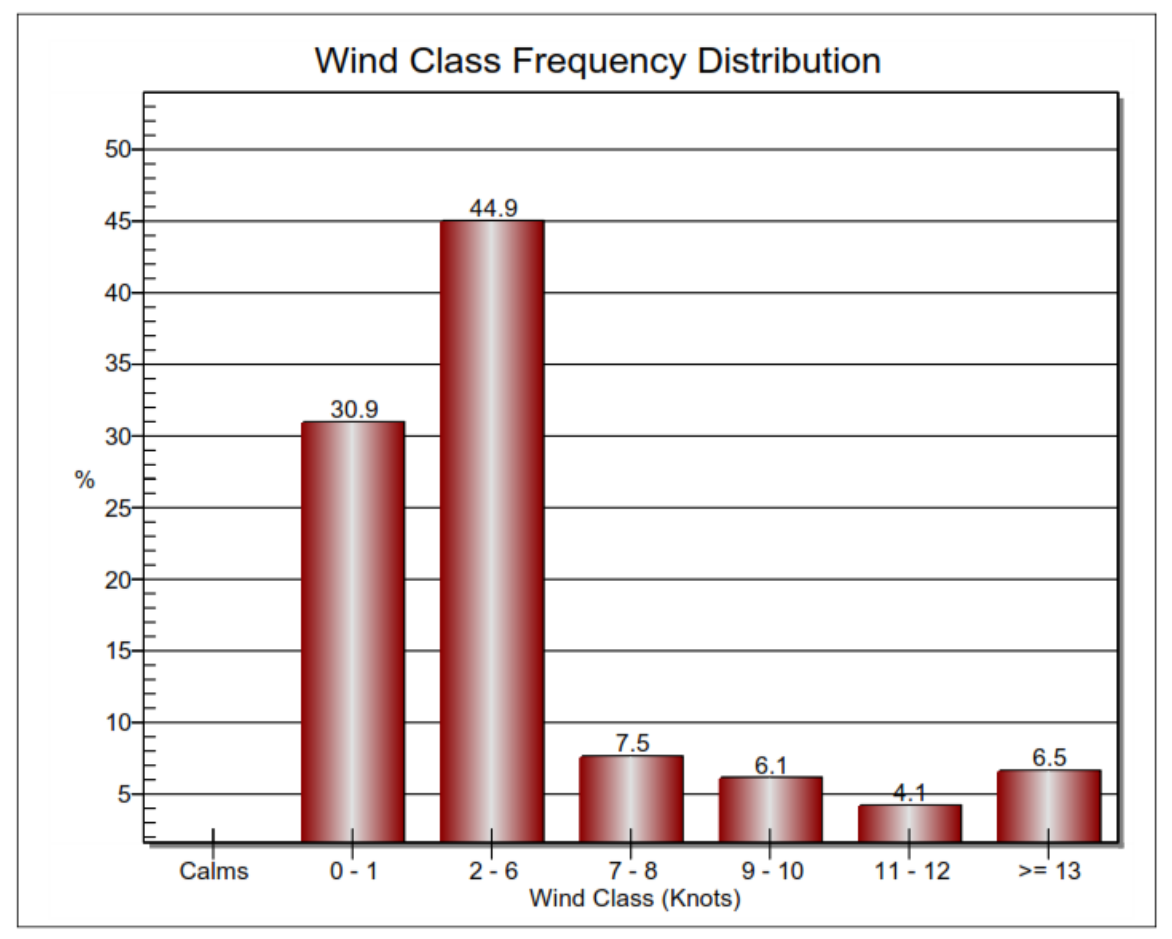

**Figura 3: Distribuzione percentuale delle velocità (modello CALMET - anno 2015)**

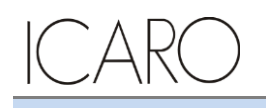

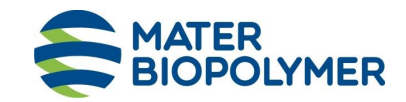

**STUDIO PRELIMINARE AMBIENTALE**

**Titolo**: Allegato IV.1 Studio delle Ricadute al suolo delle emissioni in atmosfera **Progetto n.** 19529I

### **3.2 Dati geofisici**

Per la definizione delle caratteristiche altimetriche dell'area oggetto di studio (ampiezza complessiva di 10 km x 10 km) è stato preso a riferimento il modello digitale del terreno SRTM3 (Shuttle Radar Topography Mission Global Coverage Version 2). Questo DTM ha un risoluzione di circa 90 m sufficiente a rappresentare l'area in esame che risulta essere molto vasta. L'area di studio presenta infatti quote variabili e comprese fra i 0 e gli 850 m s.l.m..

Questo DTM ha un risoluzione di circa 90 m sufficiente a rappresentare l'area in esame che presenta quote comprese fra il livello del mare e i 1280 m s.l.m..

Nella figura seguente si riportano le curve di livello estrapolate dal DTM per il dominio meteo diffusivo considerato (quadrato 10X10 km e maglia pari a 1km).

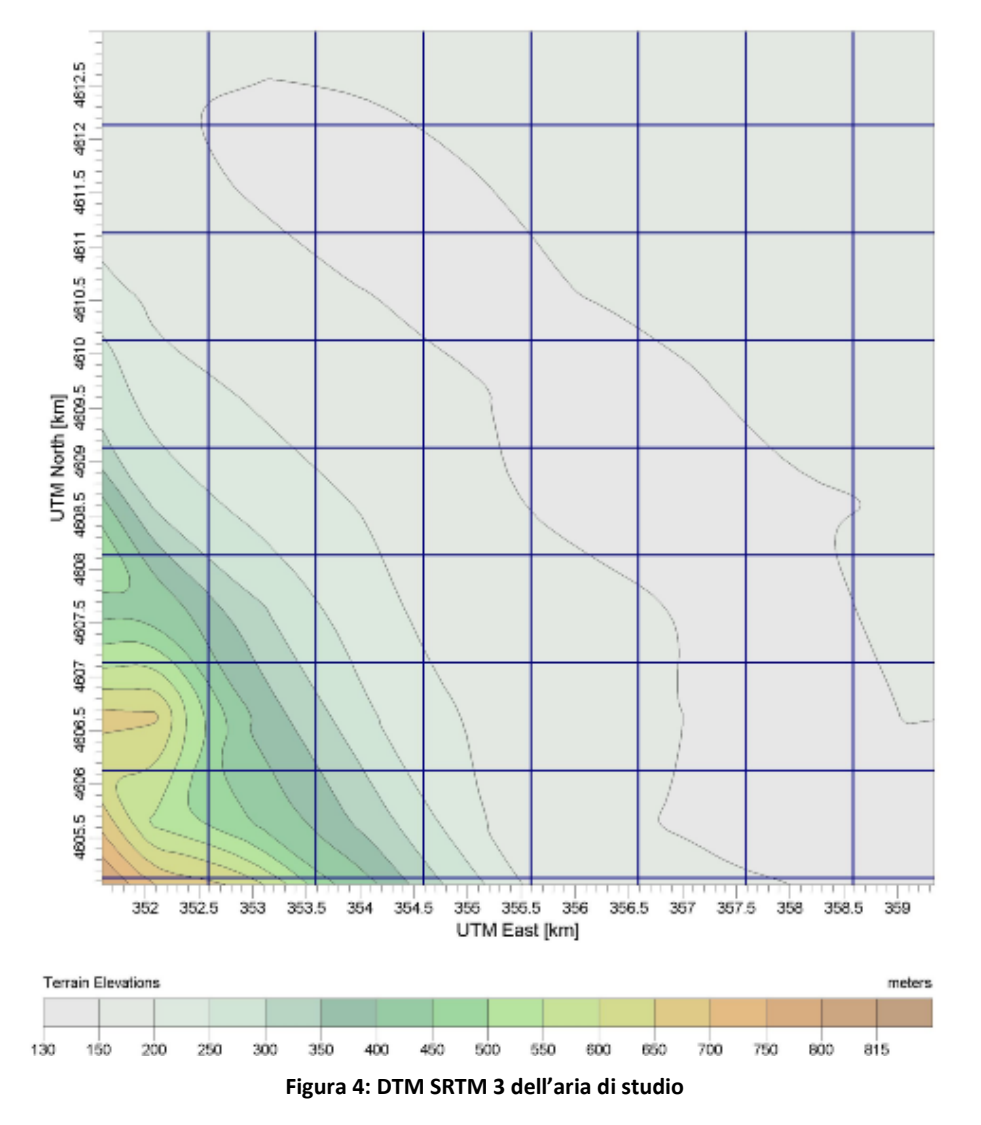

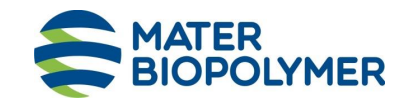

**STUDIO PRELIMINARE AMBIENTALE**

**Titolo**: Allegato IV.1 Studio delle Ricadute al suolo delle emissioni in atmosfera **Progetto n.** 19529I

Per quanto concerne l'uso del suolo, è stata utilizzata la classificazione GLCC (Global Land Cover Characterization Version 2) che suddivide il territorio in aree, con risoluzione di 1 km, a cui vengono assegnati specifici codici numerici in funzione del diverso utilizzo del suolo.

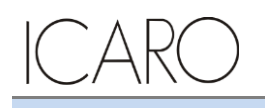

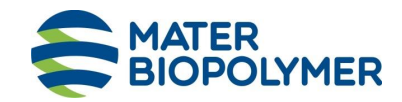

**STUDIO PRELIMINARE AMBIENTALE**

**Titolo**: Allegato IV.1 Studio delle Ricadute al suolo delle emissioni in atmosfera **Progetto n.** 19529I

# **5 Applicazione del modello di dispersione**

Gli inquinanti considerati sono costituiti da NO<sub>2</sub>, CO, COT, Polveri e THF emessi dai punti di emissione dello stabilimento Mater-Biopolymer nelle due configurazioni considerate (assetto ante operam e post operam).

I dati di input necessari all'applicazione del modello CALPUFF sono relativi a:

- caratteristiche del reticolo di calcolo;
- caratteristiche meteorologiche dell'area;
- caratteristiche delle sorgenti di emissione degli inquinanti suddetti.

### **5.1 Il reticolo di calcolo**

Come già specificato in precedenza, per il calcolo del campo di variabilità delle grandezze meteorologiche è stata utilizzata una griglia di calcolo 1x1 km con baricentro nello stabilimento Mater-Biopolymer ed estensione di 10x10 km, di cui a seguire si riporta un estratto.

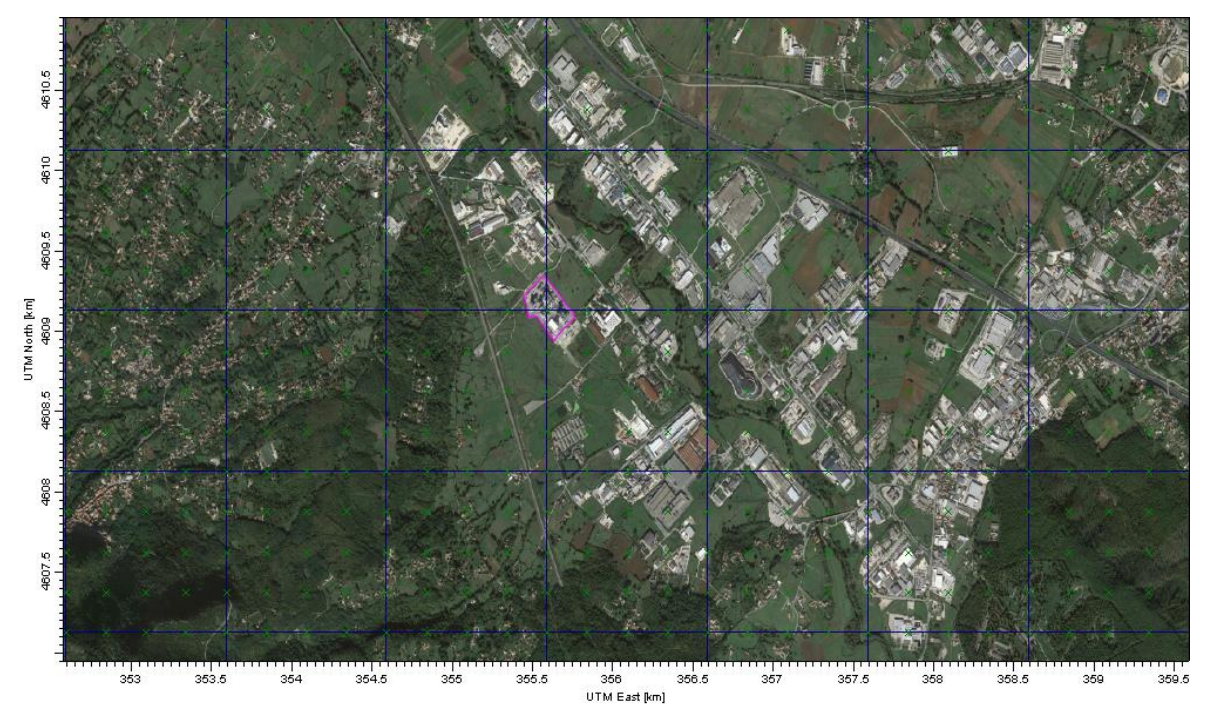

**Figura 5: Estratto del reticolo di calcolo (Griglia in blu) e griglia dei recettori (croci in verde) sovrapposti ad un'immagine satellitare**

Sulla base del reticolo di calcolo utilizzato dal modello CALMET è stata costruita una griglia di recettori con baricentro sullo stabilimento, di dimensioni 10x10 km e maglia 250 m x 250 m, adeguata a valutare le ricadute al suolo sull'intera area interessata dallo studio.

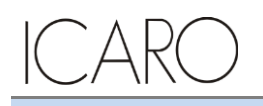

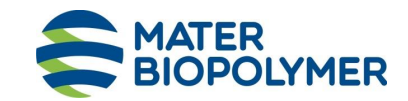

**STUDIO PRELIMINARE AMBIENTALE**

**Titolo**: Allegato IV.1 Studio delle Ricadute al suolo delle emissioni in atmosfera **Progetto n.** 19529I

Nella figura sopra riportata viene mostrato un dettaglio delle due griglie definite nell'area di studio rispettivamente in blu (CALMET) ed in verde (recettori).

## **5.2 Lo scenario emissivo simulato**

Le coordinate ed i dati geometrici dei punti di emissione dello stabilimento Mater-Biopolymer sono riportati nella seguente tabella:

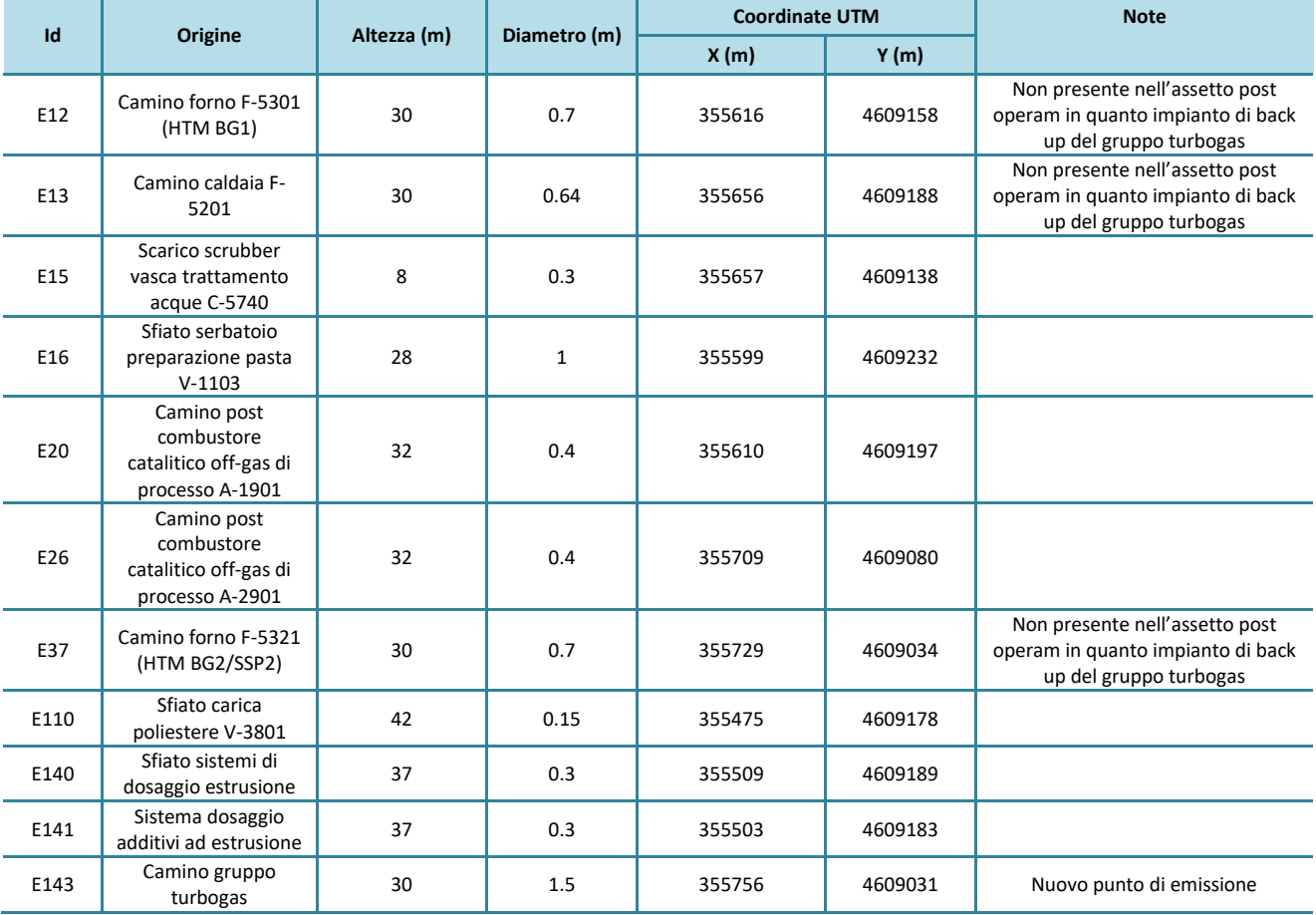

**Tabella 1: Punti di emissioni di stabilimento**

L'assetto emissivo è rappresentato dall'assetto alla capacità produttiva dell'intero stabilimento sia nell'assetto attuale che futuro.

Il prospetto sintetico dei dati di input al modello di simulazione per i due assetti di riferimento è riportato nelle tabelle seguenti:

**TER** OPOLYMER

#### **STUDIO PRELIMINARE AMBIENTALE**

Patrica (FR)

**Titolo**: Allegato IV.1 Studio delle Ricadute al suolo delle emissioni in atmosfera **Progetto n.** 19529I

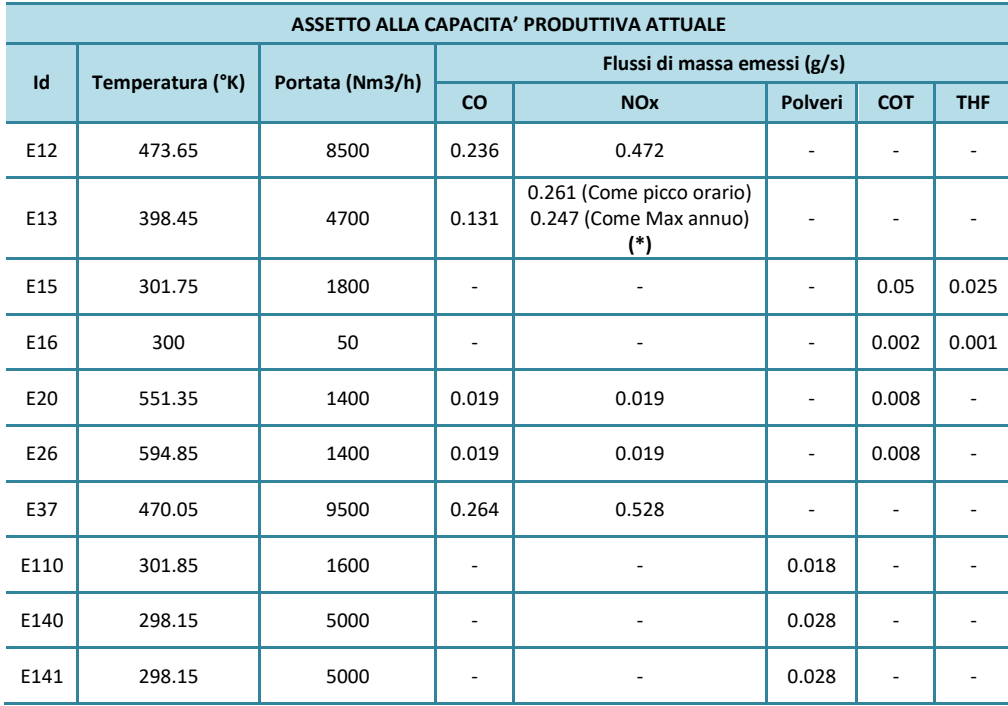

**Tabella 2: Assetto simulato alla capacità produttiva attuale**

**Nota: (\*)** I valori sono stati calcolati considerando, rispettivamente, il valore limite di emissione di 200 mg/Nmc come picco orario e il valore limite di emissione annuo pari a 7,8 t/anno (Rif. PIC ID 111/1119 emesso in sede di riesame AIA a valle del progetto "Conversione della linea di produzione BG2 a PBTS")

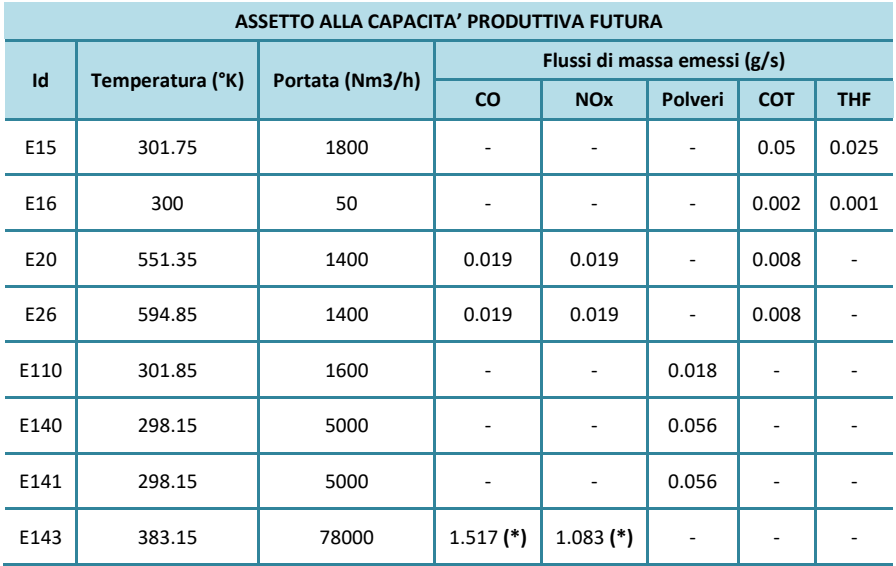

#### **Tabella 3: Assetto simulato alla capacità produttiva futura**

**Nota: (\*)** Valore ottenuto considerando per il parametro **NOx** il limite per medi impianti di combustione (turbine a gas) nuovi alimentati a gas naturale pari a **50 mg/Nmc** (rif. Parte III Allegato I alla Parte Quinta del D.Lgs.152/06 e s.m.i.) e per il parametro **CO** il valore limite di **70 mg/Nmc** in accordo alle NTA di Piano di Risanamento della Qualità dell'Aria della regione Lazio (rif. Art. 6 punto 3c).

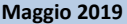

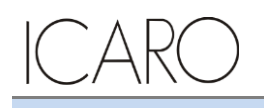

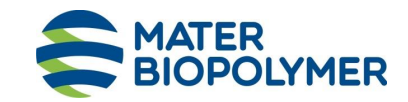

#### **STUDIO PRELIMINARE AMBIENTALE**

**Titolo**: Allegato IV.1 Studio delle Ricadute al suolo delle emissioni in atmosfera **Progetto n.** 19529I

### **5.3 I dati meteo**

I dati meteorologici di input al modello, costituiti dai parametri in quota nel dominio di calcolo (ottenuti da preprocessore WRF).

Tali dati sono stati elaborati tramite CALMET al fine di calcolare i dati meteo in corrispondenza dei nodi della griglia di calcolo in input al modello CALPUFF con densità adeguata, contenente i record relativi alle 8760 ore dell'anno 2015 preso a riferimento.

### **5.4 Risultati delle simulazioni**

I risultati delle simulazioni sono riassunti mediante apposite mappe che riportano le curve di isoconcentrazione al suolo degli inquinanti esaminati sovrapposte ad una immagine satellitare dell'area di interesse.

Le curve di isoconcentrazione sono state ricavate per interpolazione grafica dei valori calcolati dal modello in corrispondenza dei nodi del reticolo di calcolo e sono state contrassegnate nelle mappe dal proprio valore di concentrazione.

Le mappe sono riportate in **Appendice I** alla presente relazione, mentre in tabella seguente si riporta una sintesi dei risultati ottenuti per ciascun inquinante considerato, con l'indicazione del valore rappresentato e il riferimento alla corrispondente tavola grafica di appendice.

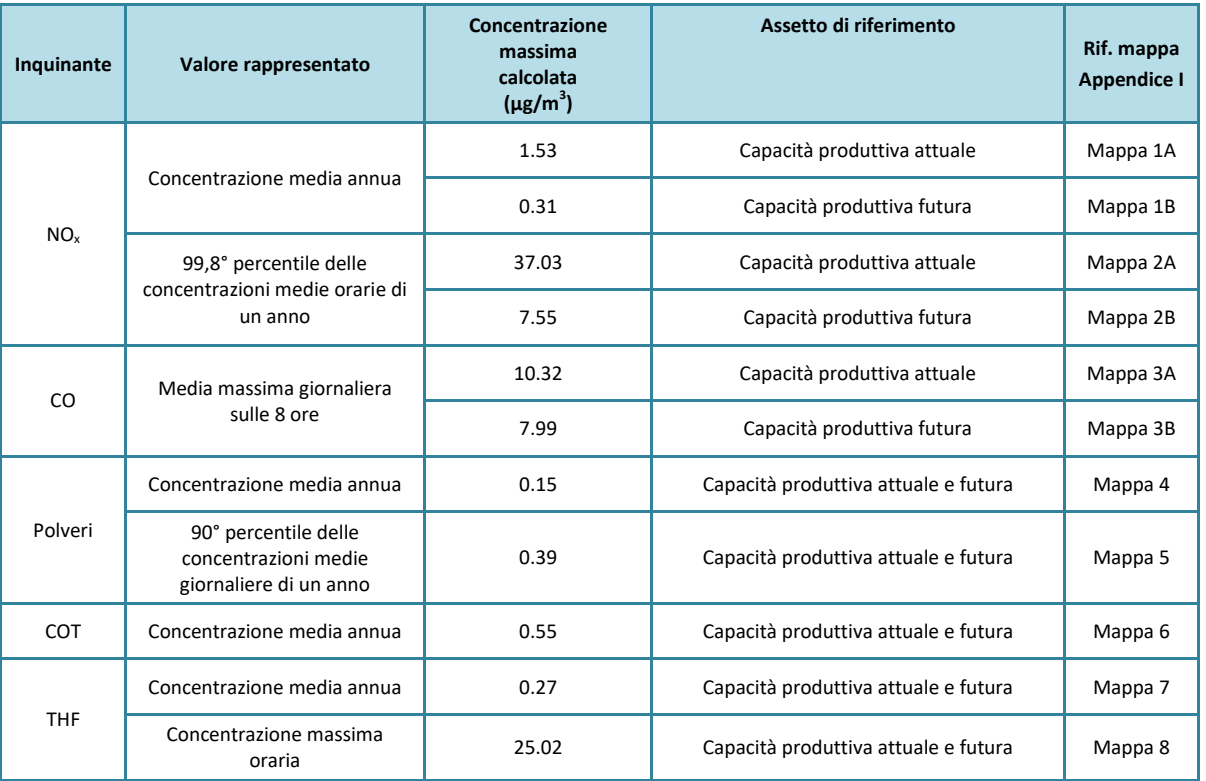

**Tabella 4: Sintesi delle simulazioni effettuate per i principali inquinanti e relativi elaborati grafici**

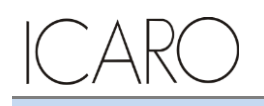

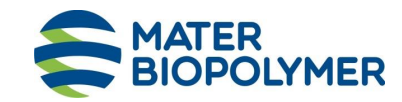

**STUDIO PRELIMINARE AMBIENTALE**

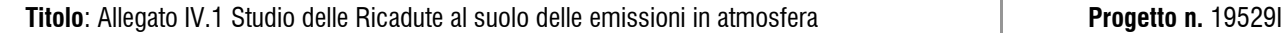

I valori riportati in tabella sono relativi alle massime concentrazioni attese al suolo nei due assetti di riferimento, che risultano rappresentativi delle condizioni emissive di picco di ciascun camino, considerate conservativamente come simultanee. Tale condizione nell'esercizio degli impianti non può quindi presentarsi, e rimanere costante, per lunghi periodi di tempo (medie mensili o medie annuali).

# **6 Confronto con gli standard di qualità dell'aria**

La presente analisi è finalizzata all'identificazione e quantificazione degli effetti delle emissioni in aria dello stabilimento nell'ambiente circostante.

Tale finalità può essere ricondotta alla verifica basata sul confronto tra:

- il contributo aggiuntivo che il nuovo impianto determina al livello di inquinamento nell'area geografica interessata (CA MATER-BIOPOLYMER);
- il livello finale d'inquinamento nell'area (LF),
- il corrispondente standard di qualità dell'aria (SQA).

In particolare i criteri sono i seguenti:

CA MATER-BIOPOLYMER << SQA

LF < SQA

dove

CA MATER-BIOPOLYMER + CA ALTRE-FONTI = LF

con CAALTRE-FONTI il contributo aggiuntivo al livello finale d'inquinamento dell'area dovuto alle fonti emissive esistenti quali altre attività industriali, traffico, riscaldamento domestico, etc.

Nel caso in esame non essendo presenti centraline di monitoraggio della rete pubblica nell'area di inserimento dello Stabilimento si ha che il Livello Finale LF coincide con il solo contributo dello Stabilimento Mater-Biopolymer CA MATER-BIOPOLYMER, OVVero:

 $CA_{MATER-BIOPOLYMER} = LF$ 

Quindi la valutazione è consistita nel porre a confronto tale livello con i corrispondenti SQA.

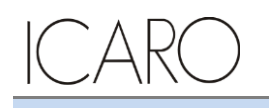

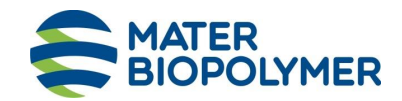

#### **STUDIO PRELIMINARE AMBIENTALE**

**Titolo**: Allegato IV.1 Studio delle Ricadute al suolo delle emissioni in atmosfera **Progetto n.** 19529I

### **6.1 Valori di riferimento per la qualità dell'aria**

In tabella seguente sono riassunti per gli inquinanti atmosferici esaminati, i valori limite di qualità dell'aria (o Standard di Qualità dell'Aria – SQA), stabiliti dalla normativa vigente in materia (D.Lgs. 155/2010 e s.m.i.).

Per la valutazione dei risultati delle simulazioni per gli inquinanti per i quali non sono previsti limiti normativi, è stato considerato il seguente riferimento:

*"Air emissions risk assessment for your environmental permit" UK Environment Agency, Agosto 2016*

che aggiorna il documento "Horizontal Guidance Note IPPC H1, "Annex F – Air", Emissions UK Environment Agency, December 2011", e introduce valori di riferimento (definiti Environmental Assessment Levels (EALs)) per una serie molto estesa di composti chimici da utilizzare per studi di ricadute al suolo di emissioni industriali in mancanza di SQA specifici. Tali valori sono derivati da fonti internazioni riconosciute quali WHO, Expert Panel on Air Quality Standards (EPAQS), United Nations Economic Commission for Europe, etc. e riparametrati al fine di definire short term EAL e long term EAL, e cioè riferimenti per valori di picco e per medie sul lungo periodo.

Per gli inquinanti per i quali non sono stati definiti EALs, nel documento viene riportata la metodologia applicabile al fine di definirne di specifici a partire da valori limite di esposizione per la sicurezza dei lavoratori (es. TLV), ove disponibili.

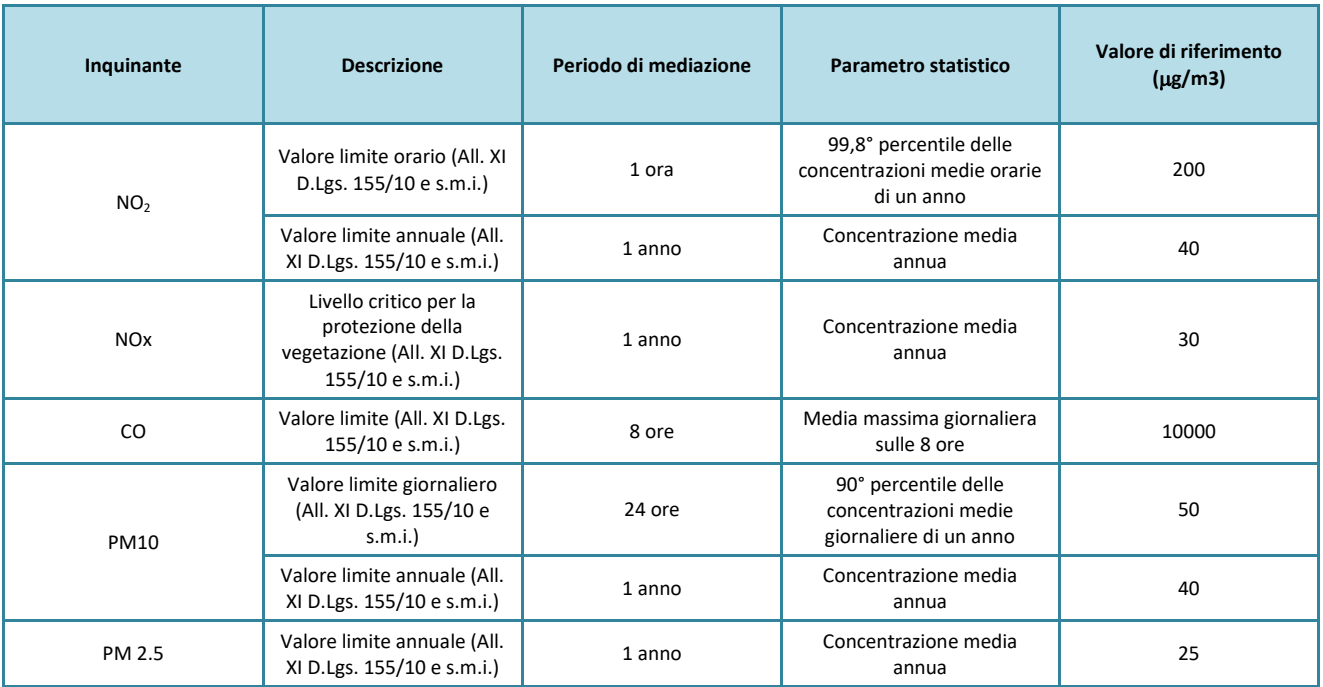

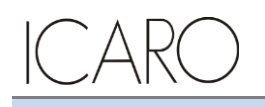

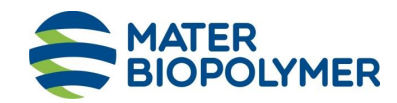

#### **STUDIO PRELIMINARE AMBIENTALE**

**Titolo**: Allegato IV.1 Studio delle Ricadute al suolo delle emissioni in atmosfera **Progetto n.** 19529I

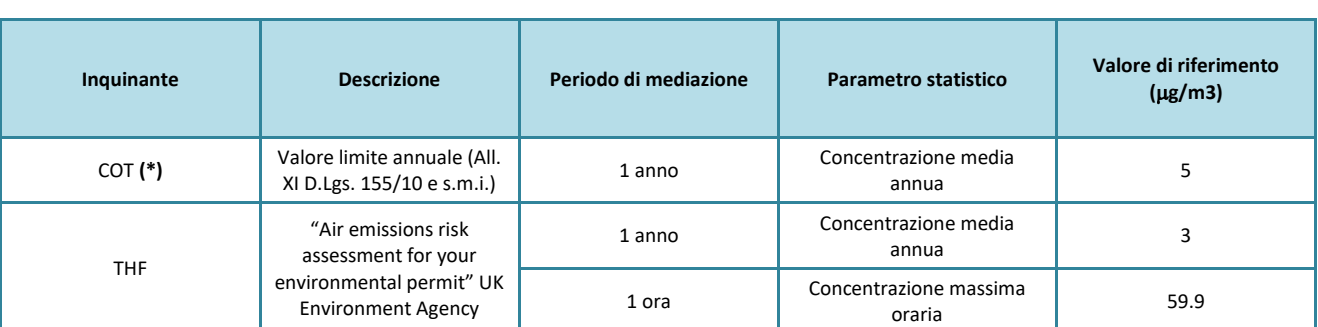

**Tabella 5: Valori limite di qualità dell'aria per gli inquinanti esaminati**

#### **Nota:**

**(\*)** Secondo quanto stabilito dal documento "Air emissions risk assessment for your environmental permit - UK Environment Agency Marzo 2016", per i composti organici volatili, ove non sia possibile un confronto sulle singole sostanze, in via estremamente conservativa si può fare riferimento al limite imposto per il Benzene, supponendo che tutte le specie emesse considerate nel contributo dei COT abbiano pericolosità paragonabile a quest'ultimo.

L'analisi è stata sviluppata in relazione al confronto con gli SQA sia per i valori di picco (massimi orari, 8h e 24h) sia per i valori medi annui.

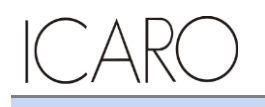

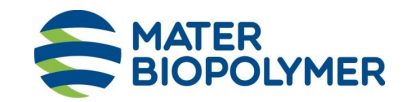

**STUDIO PRELIMINARE AMBIENTALE**

**Titolo**: Allegato IV.1 Studio delle Ricadute al suolo delle emissioni in atmosfera **Progetto n.** 19529I

# **6.2 Confronto risultati simulazioni con SQA**

Il soddisfacimento del criterio

CA MATER-BIOPOLYMER << SQA

può essere valutato direttamente esaminando i risultati delle simulazioni.

Per ogni parametro di qualità dell'aria il confronto è svolto utilizzando i valori di riferimento degli SQA confrontati con le concentrazioni calcolate dal modello nel reticolo di calcolo.

In tabella seguente vengono riassunti i risultati ottenuti: il soddisfacimento del criterio è mostrato nell'ultima colonna che riporta il valore percentuale della ricaduta massima, calcolata nel reticolo di calcolo, rispetto al valore limite.

Laddove presenti più valori limite di SQA, si è fatto riferimento al valore più restrittivo. Ad esempio, per le polveri il D.Lgs. 155/2010 fissa dei valori limite annuali per PM10 e PM2.5: il valore massimo di concentrazione media annua ottenuto per le polveri totali è stato quindi confrontato, cautelativamente, con il limite per il PM2.5 (pari a 25  $\mu$ g/m<sup>3</sup>) che risulta più basso rispetto al limite previsto per PM10 (pari a 40 μg/m $^{3}$ ).

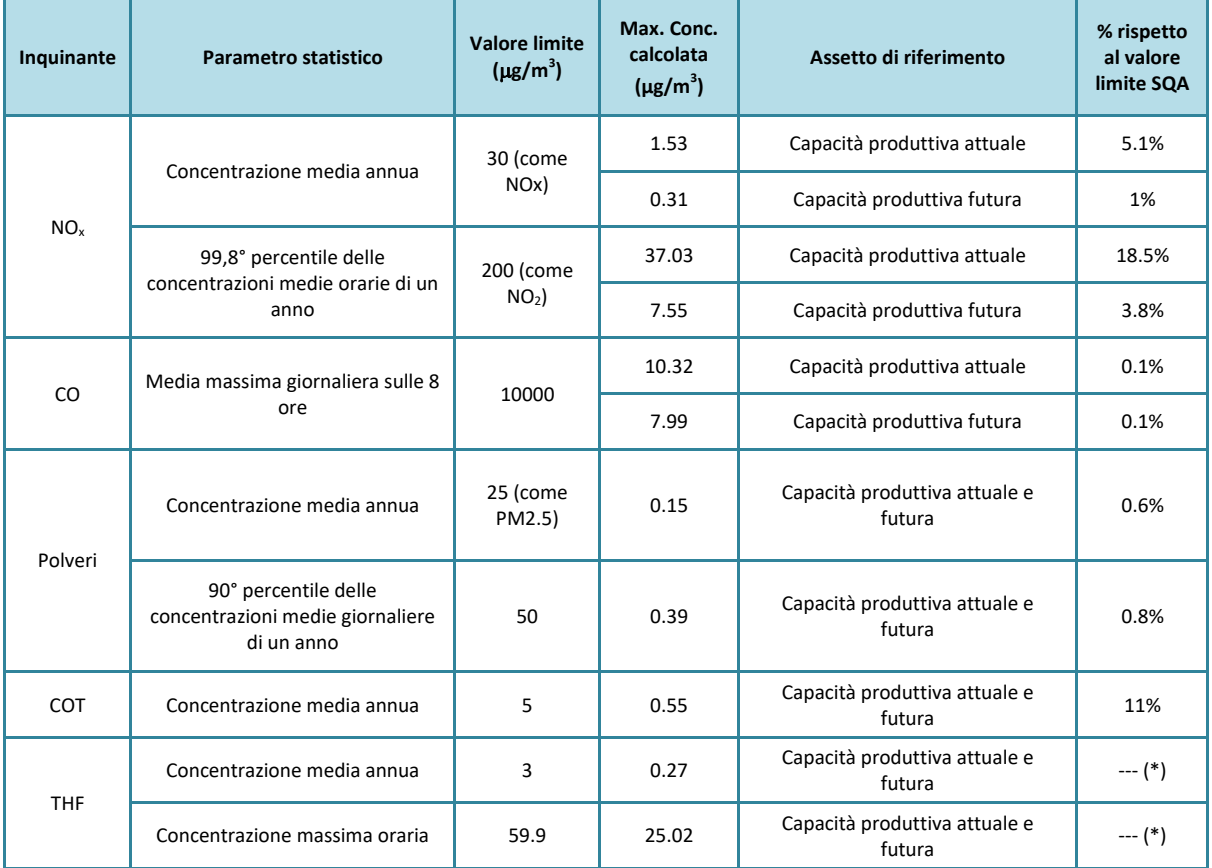

**Tabella 6: Confronto tra risultati delle simulazioni e SQA**

(\*) Non applicabile in quanto non presente SQA specifico da normativa in vigore.

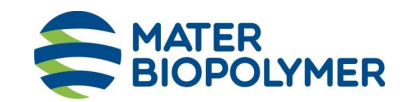

#### **STUDIO PRELIMINARE AMBIENTALE**

**Titolo**: Allegato IV.1 Studio delle Ricadute al suolo delle emissioni in atmosfera **Progetto n.** 19529I

Come visibile dalla tabella sopra riportata, risultano ampiamente rispettati tutti gli standard di qualità dell'aria, sia nell'assetto ante operam che post operam.

Per quanto concerne nello specifico, l'intervento di modifica in progetto, questo risulta tale da non determinare una variazione significativa delle ricadute al suolo, né in termini di distribuzione areale nelle curve di isoconcentrazione (v. mappe riportate in **Appendice I**), né in termini di picchi di ricaduta al suolo.

Al contrario, le ricadute al suolo delle emissioni di NOx e CO migliorano sensibilmente, sia in termini di media annua che di valori di picco.

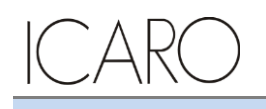

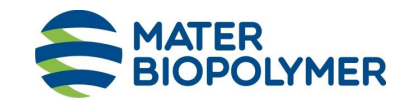

#### **STUDIO PRELIMINARE AMBIENTALE**

**Titolo**: Allegato IV.1 Studio delle Ricadute al suolo delle emissioni in atmosfera **Progetto n.** 19529I

# **7 Conclusioni**

Il presente studio è stato condotto allo scopo di valutare le ricadute al suolo derivanti dalle emissioni dello stabilimento Mater-Biopolymer di Patrica (FR), predisposto nell'ambito dell'istanza di Verifica di Assoggettabilità a VIA per il progetto della nuova sezione di trigenerazione, in termini di rispetto degli Standard di Qualità dell'Aria applicabili.

L'analisi è stata effettuata allo scopo di valutare le variazioni in termini di ricadute al suolo, rispetto alla capacità produttiva attuale di stabilimento, delle emissioni di NOx e CO connesse con l'intervento in progetto; per completezza, l'analisi è stata estesa anche agli altri inquinanti emessi dallo stabilimento, costituiti nello specifico da Polveri totali, COT e THF, le cui emissioni non subiscono variazioni tra l'assetto ante operam e l'assetto post operam.

Le simulazioni sono state effettuate utilizzando il modello matematico CALMET/CALPUFF 5.8 (EPA approved version) attraverso il software CALPUFF View Version 3 (Lakes Environmental).

I dati meteorologici, riferiti all'anno 2015, sono stati ottenuti mediante il sistema WRF.

I dati emissivi di input al modello sono stati cautelativamente considerati costanti per tutte le ore dell'anno simulato e pari ai valori di emissione massima ammissibili. Sulla base dell'analisi effettuata si possono fare le seguenti considerazioni:

#### 1. **Confronto tra concentrazioni calcolate al suolo dovute alle emissioni di stabilimento (CA <sub>MATER</sub>.) BIOPOLYMER) e gli SQA, negli assetti di riferimento**

Dal confronto tra i valori di concentrazione delle ricadute al suolo ottenuti per i due assetti di riferimento, si evince che l'assetto alla capacità produttiva futura risulta tale da non determinare una variazione significativa né in termini di distribuzione areale nelle curve di isoconcentrazione (v. mappe riportate in **Appendice I**), né in termini di picchi di ricaduta al suolo.

Al contrario, le ricadute al suolo delle emissioni di NOx e CO migliorano sensibilmente, sia in termini di media annua che di valori di picco.

Il contributo più vicino al rispettivo standard di qualità è rappresentato dal valore di picco degli NOx, pari al 18,5% dell'SQA di riferimento nell'assetto alla configurazione ante operam; i risultati delle simulazioni effettuate mostrano che tale valore si riduce sensibilmente nella configurazione post-operam (3.8%).

L'assetto presentato é rappresentativo delle condizioni emissive di picco di ciascun camino, considerate conservativamente come simultanee. Tale condizione nell'esercizio degli impianti non può quindi presentarsi, e rimanere costante, per lunghi periodi di tempo (medie mensili o medie annuali). Al fine esclusivamente esplicativo di valutare il massimo impatto teorico raggiungibile nell'assetto proposto, le simulazioni sono state condotte anche effettuando delle medie di ricadute sui periodi annuali.

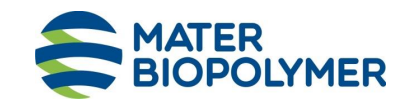

#### **STUDIO PRELIMINARE AMBIENTALE**

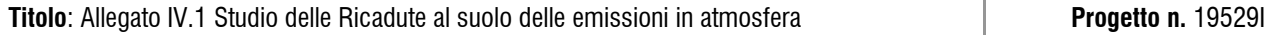

Anche tali risultati non danno luogo a valori critici rispetto agli SQA applicabili (massimo contributo pari al 5,1 % per NOx nell'assetto alla configurazione ante operam, che si riduce a 1% nell'assetto alla configurazione post operam).

Dai risultati si evidenzia quindi come le ricadute al suolo calcolato siano molto inferiori rispetto agli SQA di riferimento.

Sulla base delle considerazioni sopra riportate, si può concludere che, dalle simulazioni condotte per le emissioni in atmosfera dello stabilimento MATER-BIOPOLYMER nell'assetto di riferimento (massima capacità produttiva), non risultano indicatori di qualità ambientale (SQA) che siano significativamente influenzati dalle emissioni di stabilimento né nell'assetto ante operam né in quello post operam.

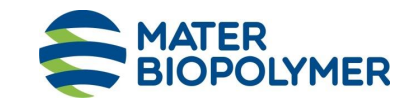

**STUDIO PRELIMINARE AMBIENTALE**

**Titolo**: Allegato IV.1 Studio delle Ricadute al suolo delle emissioni in atmosfera **Progetto n.** 19529I

# **Appendice I Mappe delle simulazioni**

Nelle seguenti figure sono mostrate su mappa le curve di isoconcentrazione al suolo degli inquinanti esaminati ricavate per interpolazione grafica tra i valori calcolati ai nodi del reticolo di calcolo e contrassegnate dal proprio valore di concentrazione.

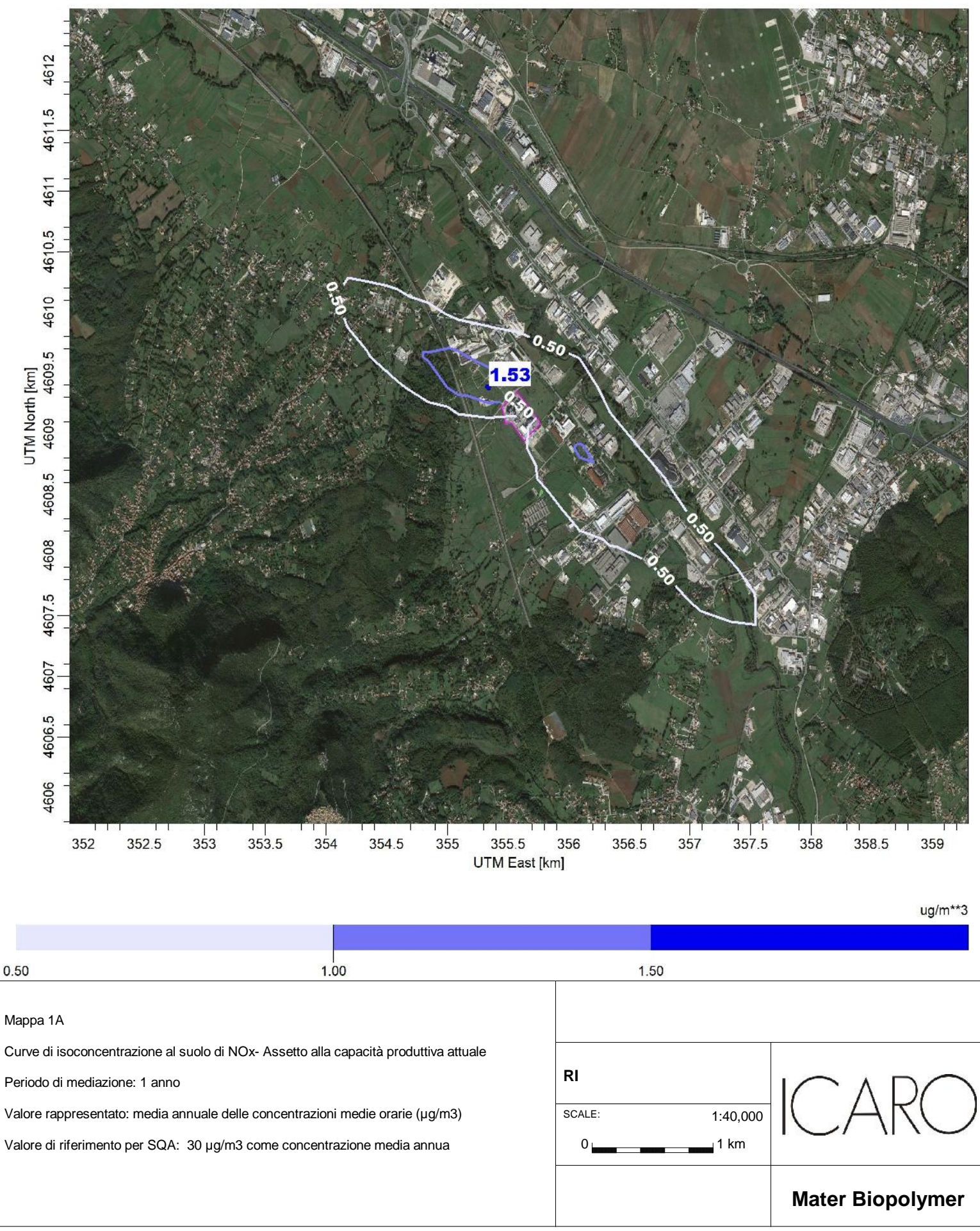

#### Allegato IV.1 Studio delle ricadute al suolo- Mappa 1B Curve di isoconcentrazione al suolo di NOx- Assetto alla capacità produttiva futura

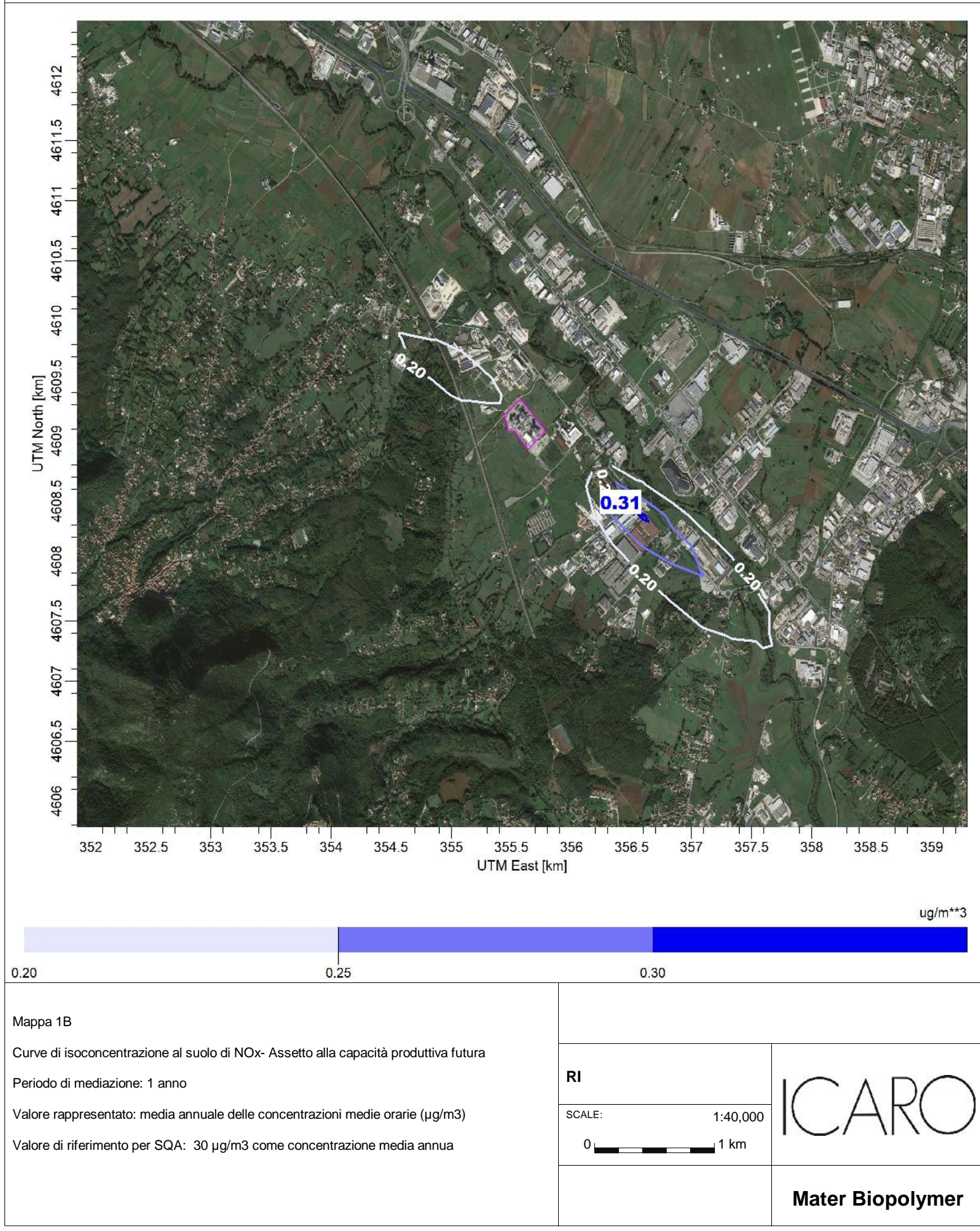

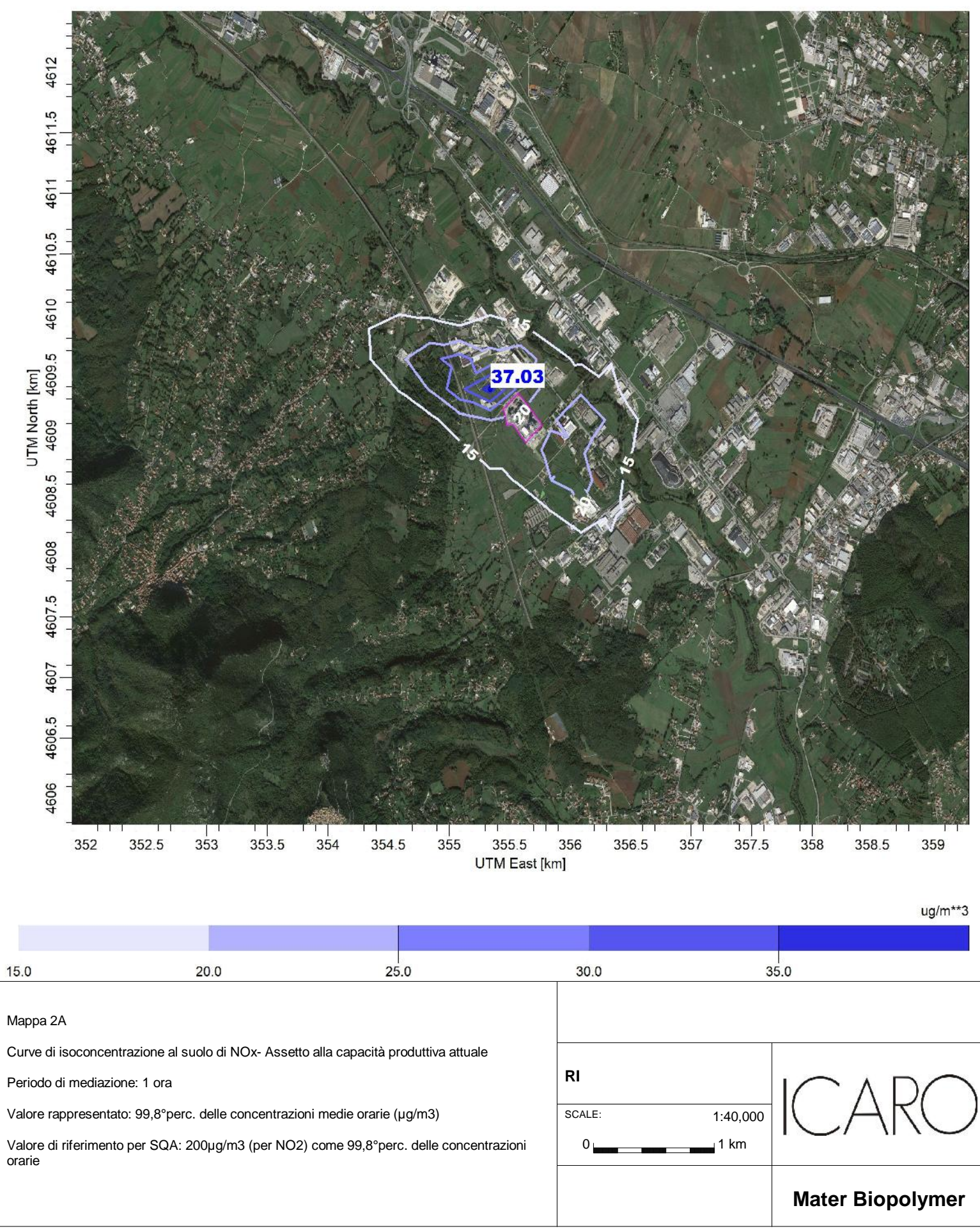

#### Allegato IV.1 Studio delle ricadute al suolo- Mappa 2B Curve di isoconcentrazione al suolo di NOx- Assetto alla capacità produttiva futura

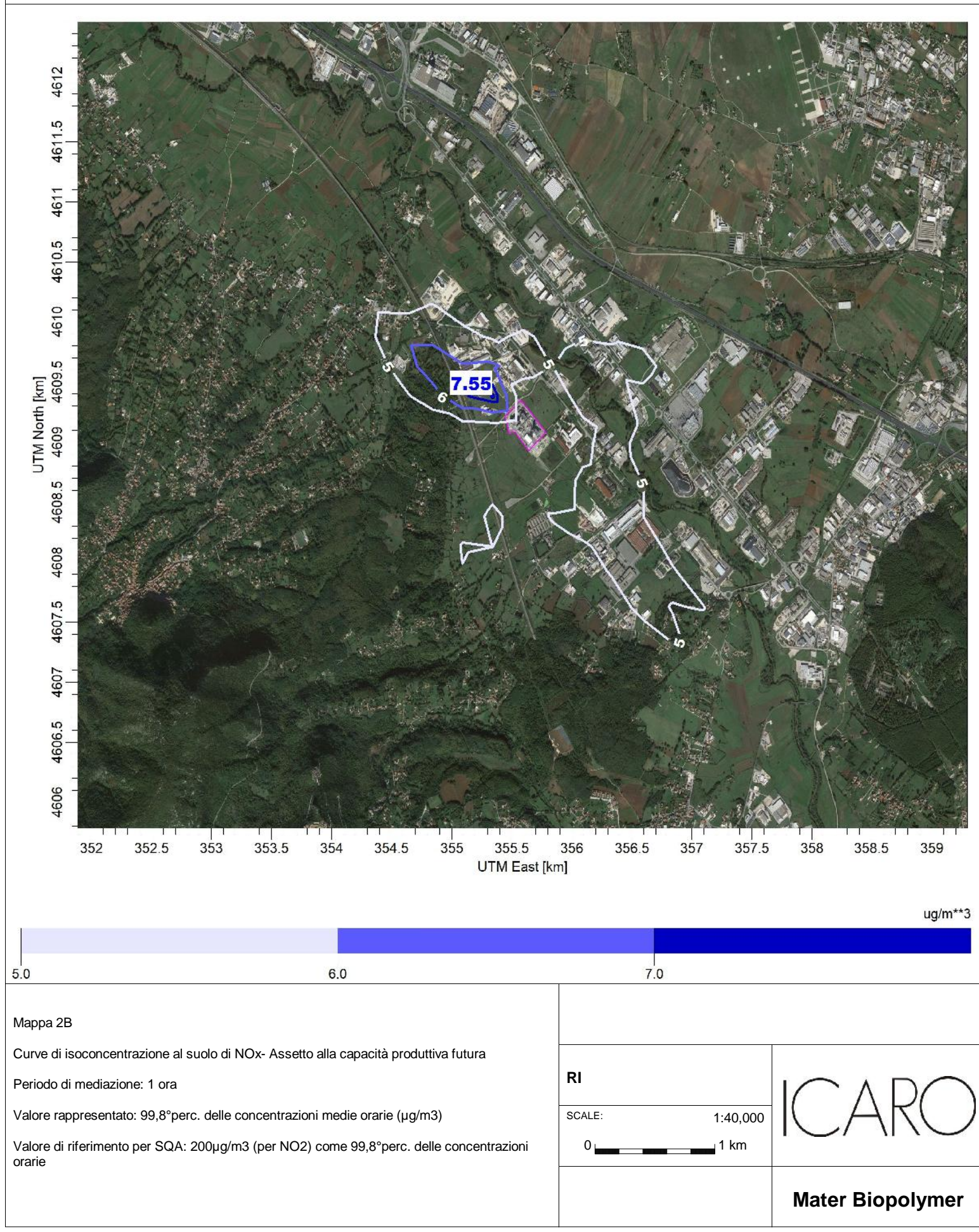

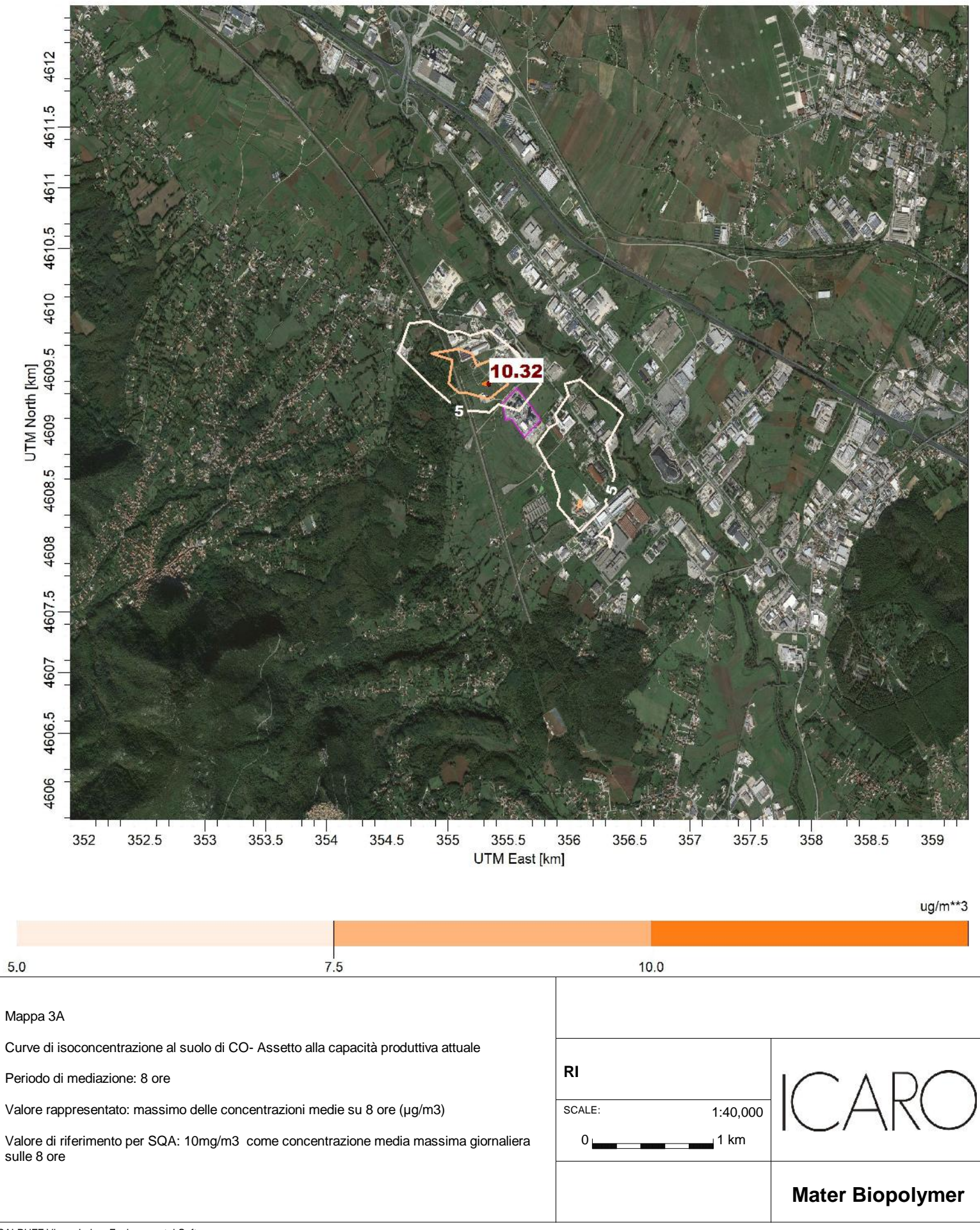

#### Allegato IV.1 Studio delle ricadute al suolo- Mappa 3B Curve di isoconcentrazione al suolo di CO- Assetto alla capacità produttiva futura

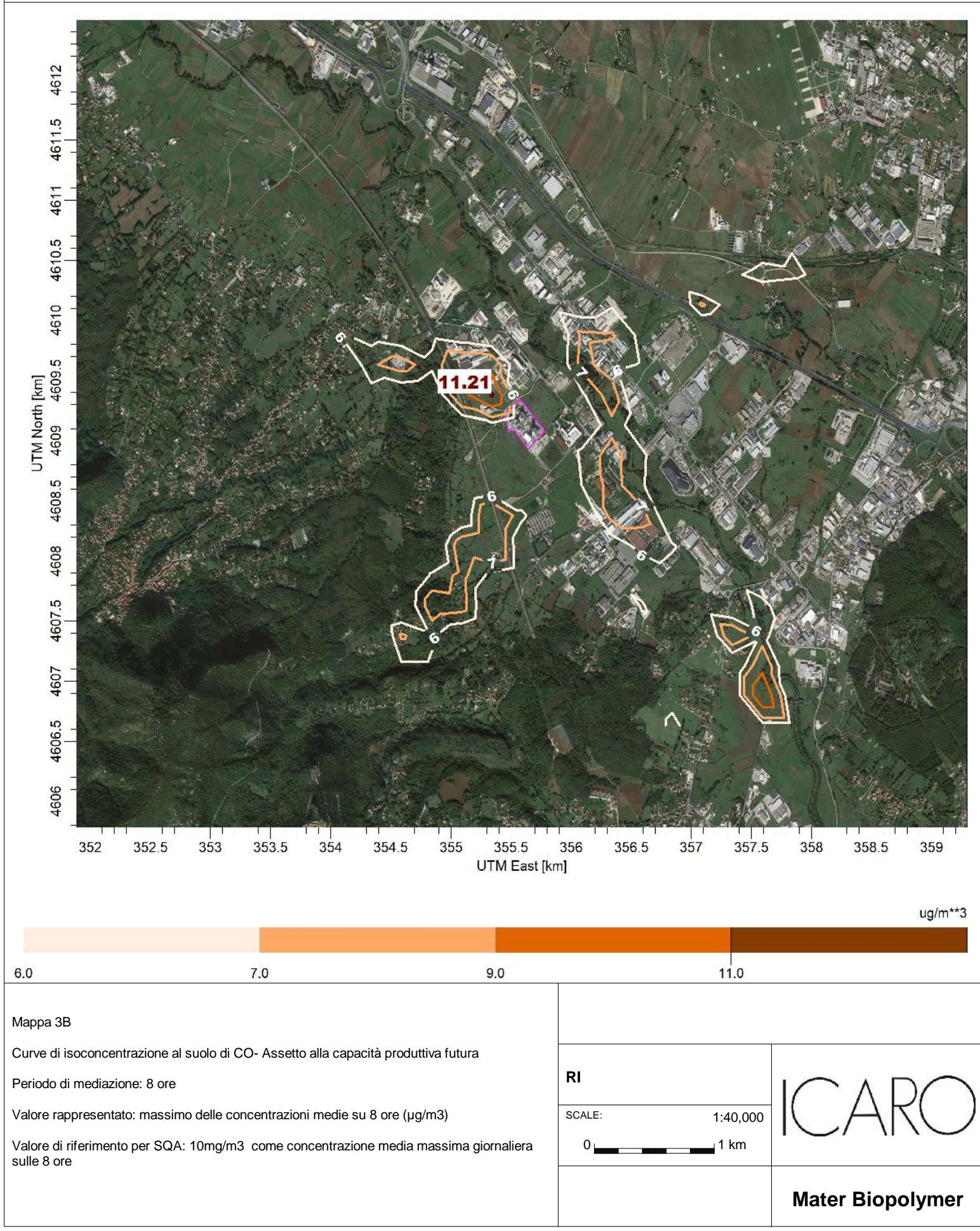

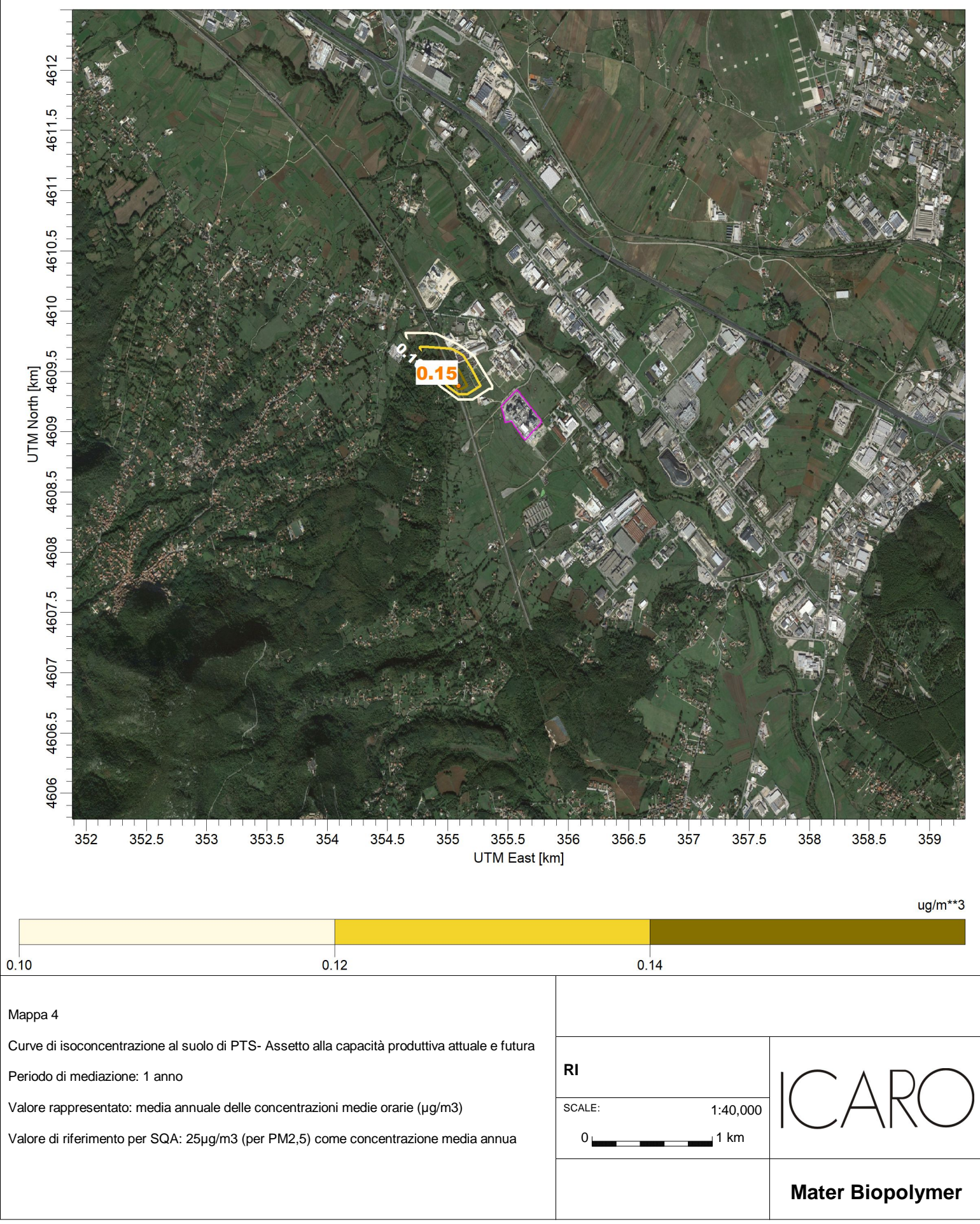

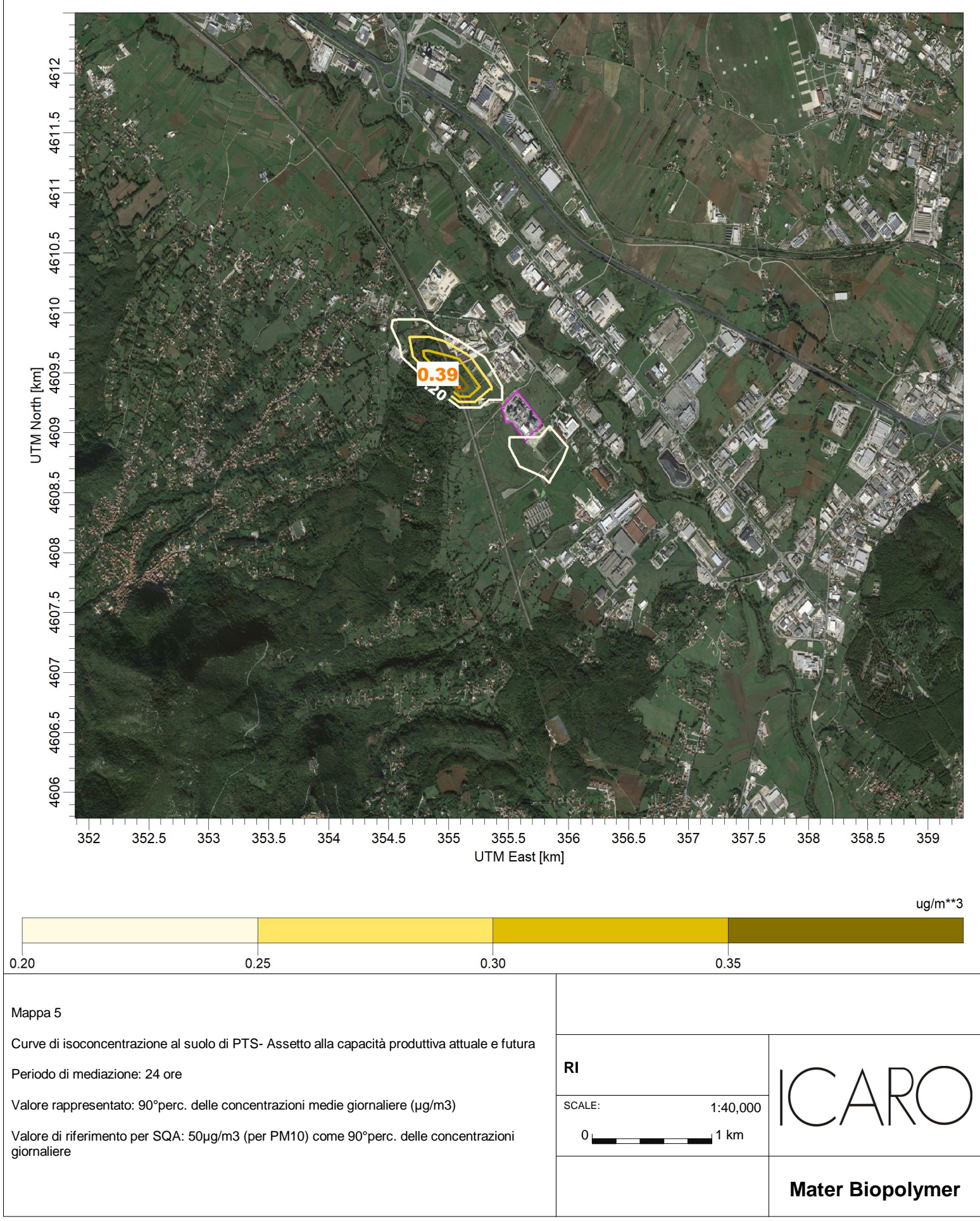

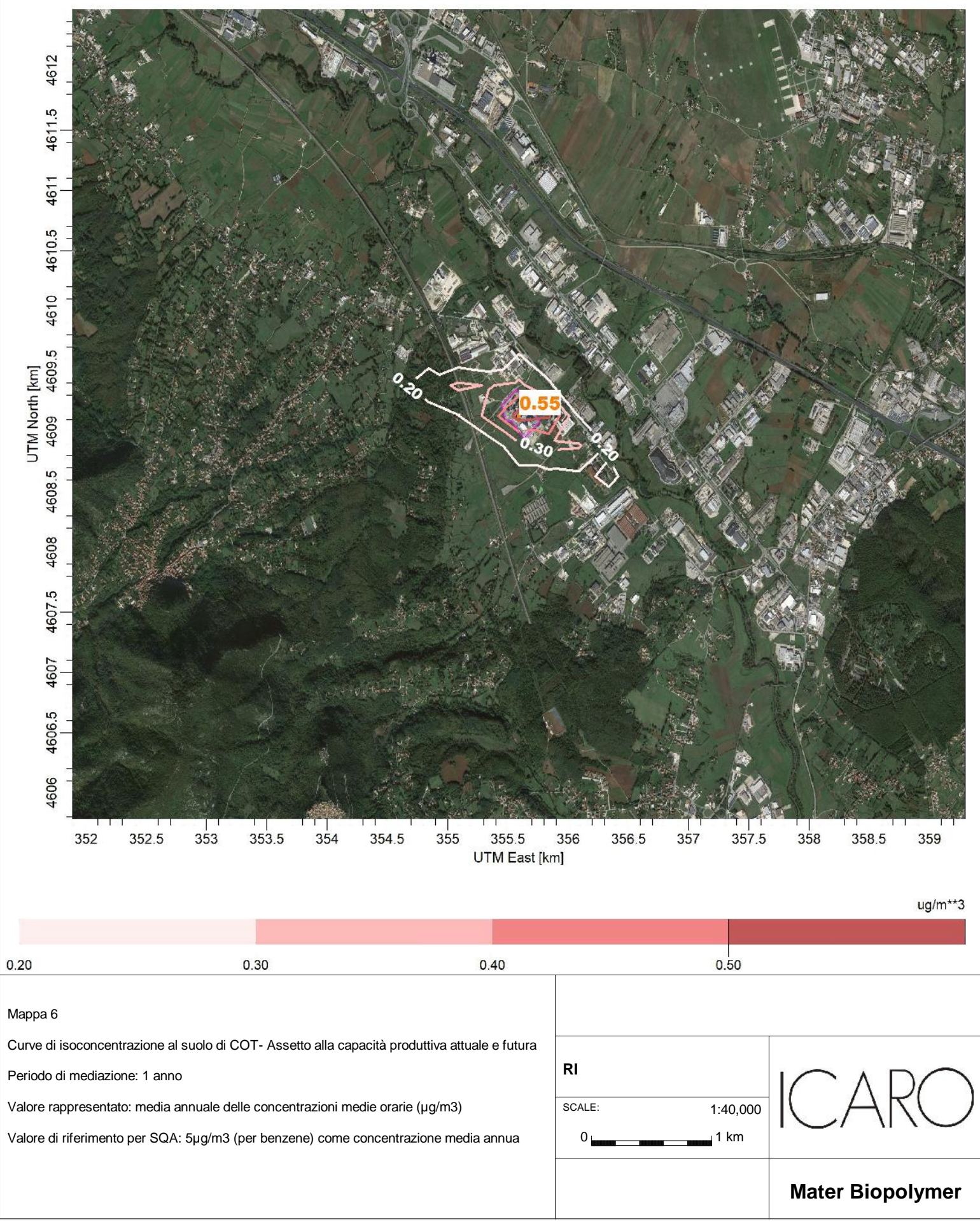

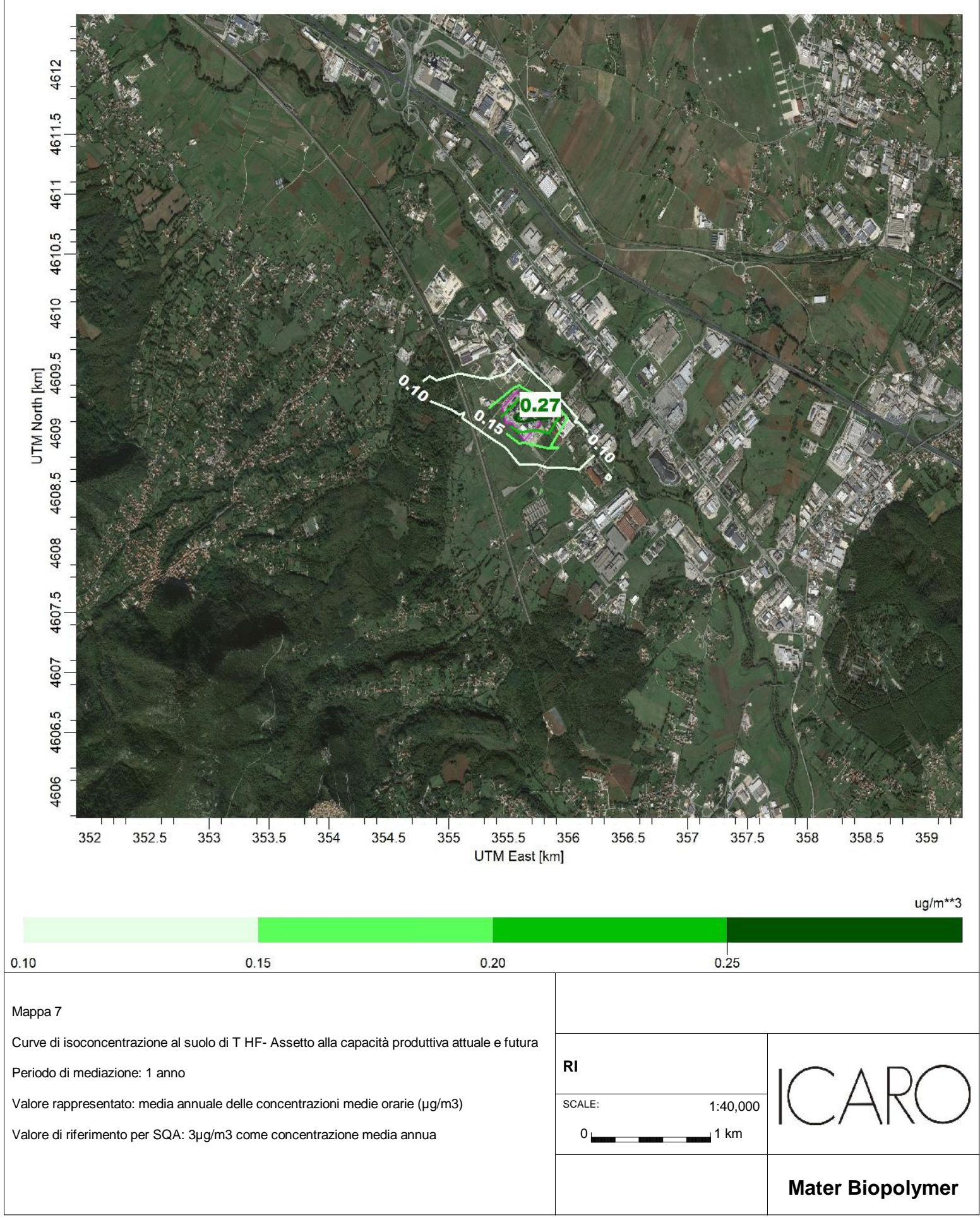

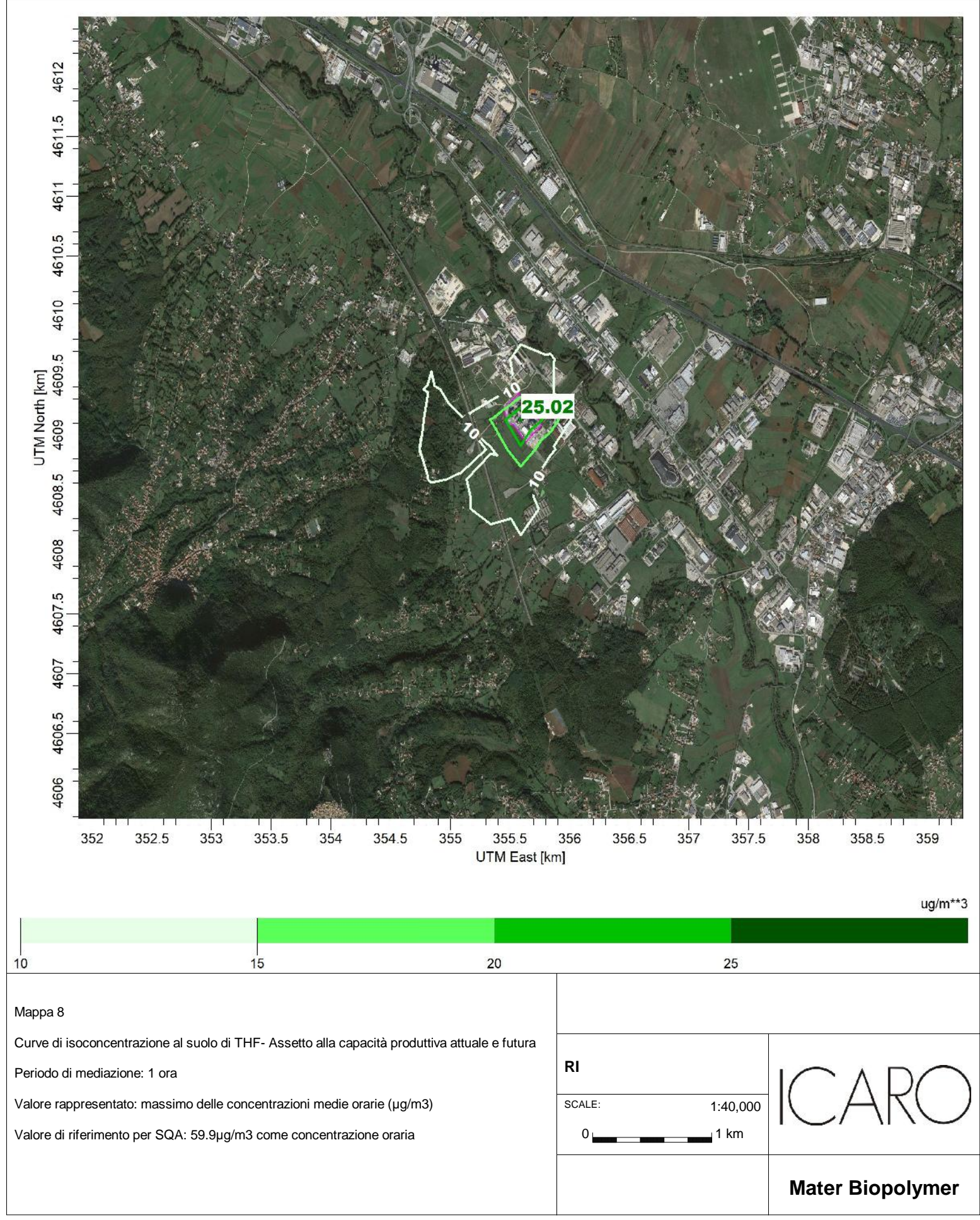